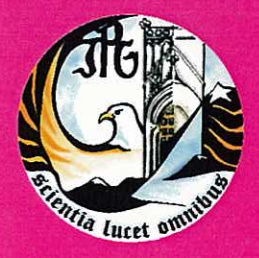

Escola Superior de Educação, Comunicação e Desporto Instituto Politécnico da Guarda

# **RELATÓRIO DE ESTÁGIO**

## Licenciatura em Comunicação Multimédia

Ana Soraia Coelho Monteiro outubro | 2012

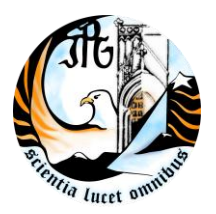

## **Escola Superior de Educação, Comunicação e Desporto**

Instituto Politécnico da Guarda

## RELATÓRIO DE ESTÁGIO

## ANA SORAIA COELHO MONTEIRO RELATÓRIO PARA A OBTENÇÃO DO GRAU DE LICENCIADO EM COMUNICAÇÃO MULTIMÉDIA

OUTUBRO/2012

#### **Ficha de identificação**

#### **Discente**

Ana Soraia Coelho Monteiro 5006990 Comunicação Multimédia

#### **O Orientador**

Maria de Fátima Bartolomeu Gonçalves

#### **O Supervisor**

Luís Baptista-Martins

#### **Entidade**

Jorinterior - Jornal O Interior, Lda Rua da Corredoura, 80 – R/C Direito C 6300 Guarda Telefone 271 212 153 Fax 271 223 222 E-mail [ointerior@ointerior.pt](mailto:ointerior@ointerior.pt)

#### **Duração do Estágio**

2 de Julho a 2 de Outubro de 2012 (3 meses)

#### **Agradecimentos**

Os meus agradecimentos e apreço vão para aqueles que ao longo destes últimos três anos me transmitiram a sua sabedoria, apoiaram e incentivaram em momentos outrora impossíveis, mas sobretudo que preencheram o meu dia-a-dia de recordações.

> Ao Instituto Politécnico da Guarda, à Escola Superior de Educação, Comunicação e Desporto, à professora Fátima Gonçalves, a todos os professores de Comunicação Multimédia, ao O Interior, aos meus pais, ao meu irmão, à minha família, aos amigos e colegas.

"Viver é enfrentar um problema atrás do outro. O modo como você o encara é que faz a diferença."

Benjamin Franklin $1$ 

 $\ddot{\phantom{a}}$ 

<sup>1</sup> Frase e Provérbios (2008). Consultado em 9/Out, 2012, em http://www.fraseseproverbios.com/frases-debenjamin-franklin.php.

O presente relatório de estágio inclui uma apresentação d'O Interior TV e uma descrição crítica das atividades realizadas no decorrer do estágio curricular da Licenciatura em Comunicação Multimédia. Essas atividades centram-se, essencialmente, no desenvolvimento de reportagens para o canal *online* da entidade. Desde o aparecimento da internet, no século XX, que nos deparamos com uma migração dos meios tradicionais para o meio *online*, como é o exemplo da televisão na internet (*Web* TV's). Foram motivo de **Resumo**

estudo os canais *online* regionais: o Interior TV e a Localvisão Guarda e analisou-se a forma de produção de conteúdos, desde as técnicas de desenvolvimento de reportagens aos canais de difusão. Para finalizar, é feita uma análise do estágio e uma reflexão pessoal desta experiência.

**Palavras-chave** *Web* TV, Reportagem, Canais *online*, Produção audiovisual.

## Índice Geral

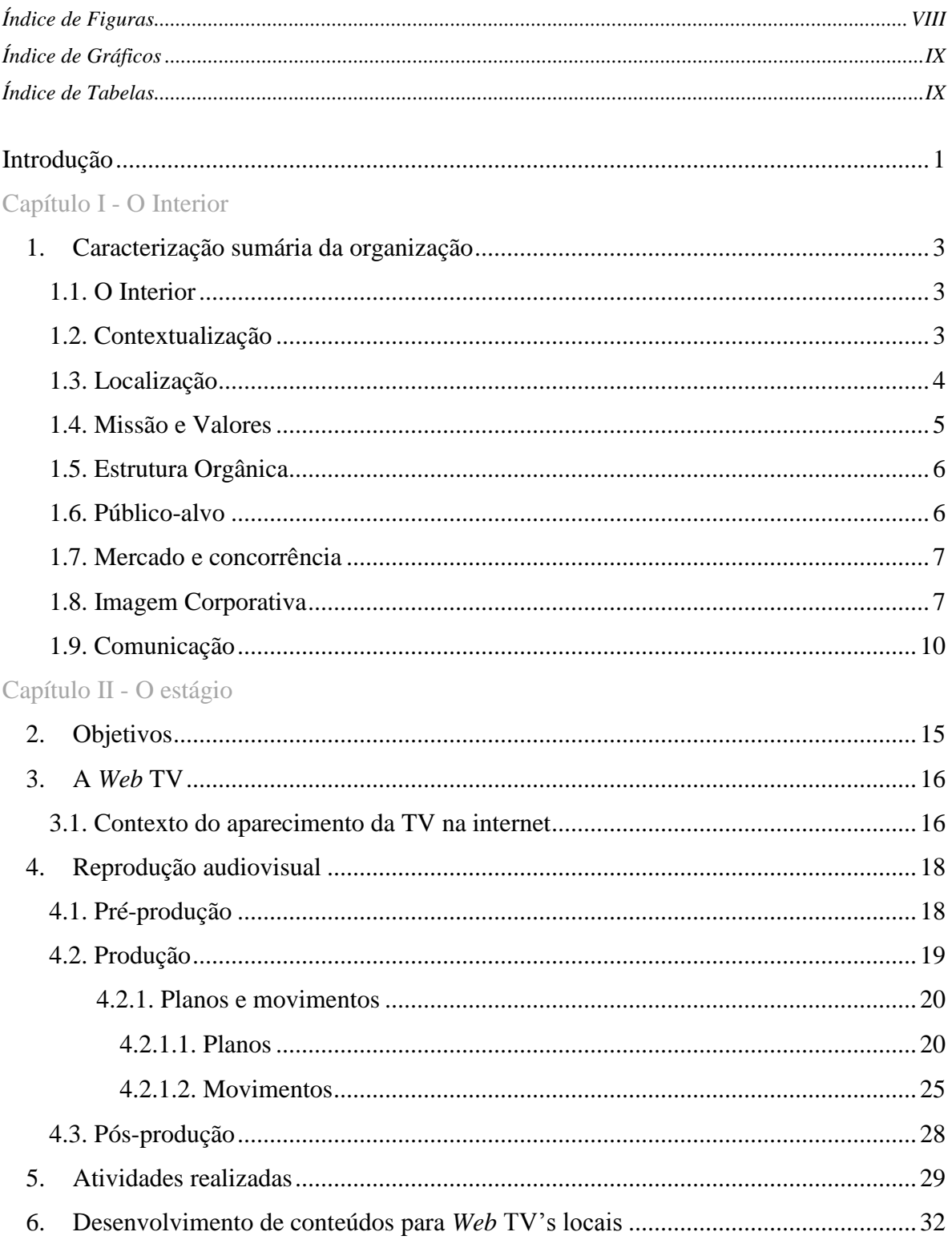

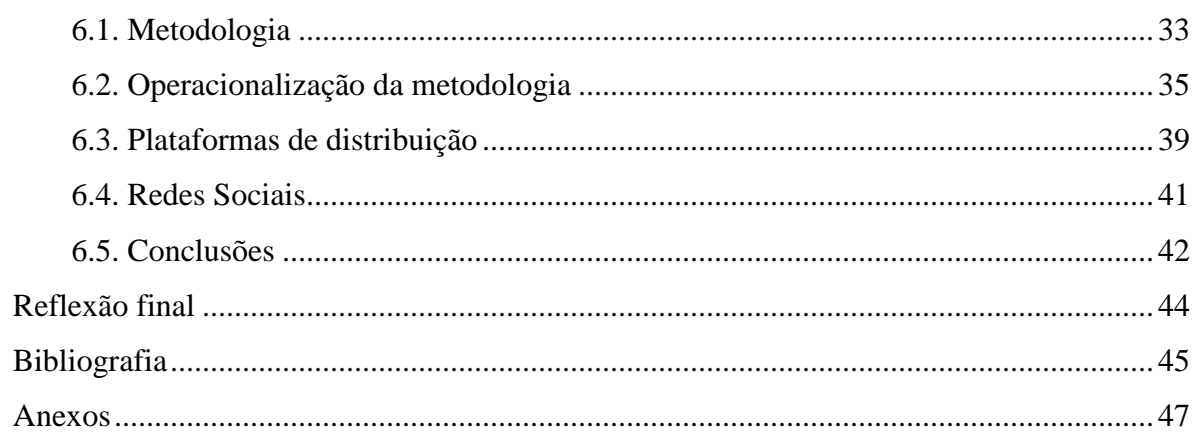

## <span id="page-8-0"></span>Índice de Figuras

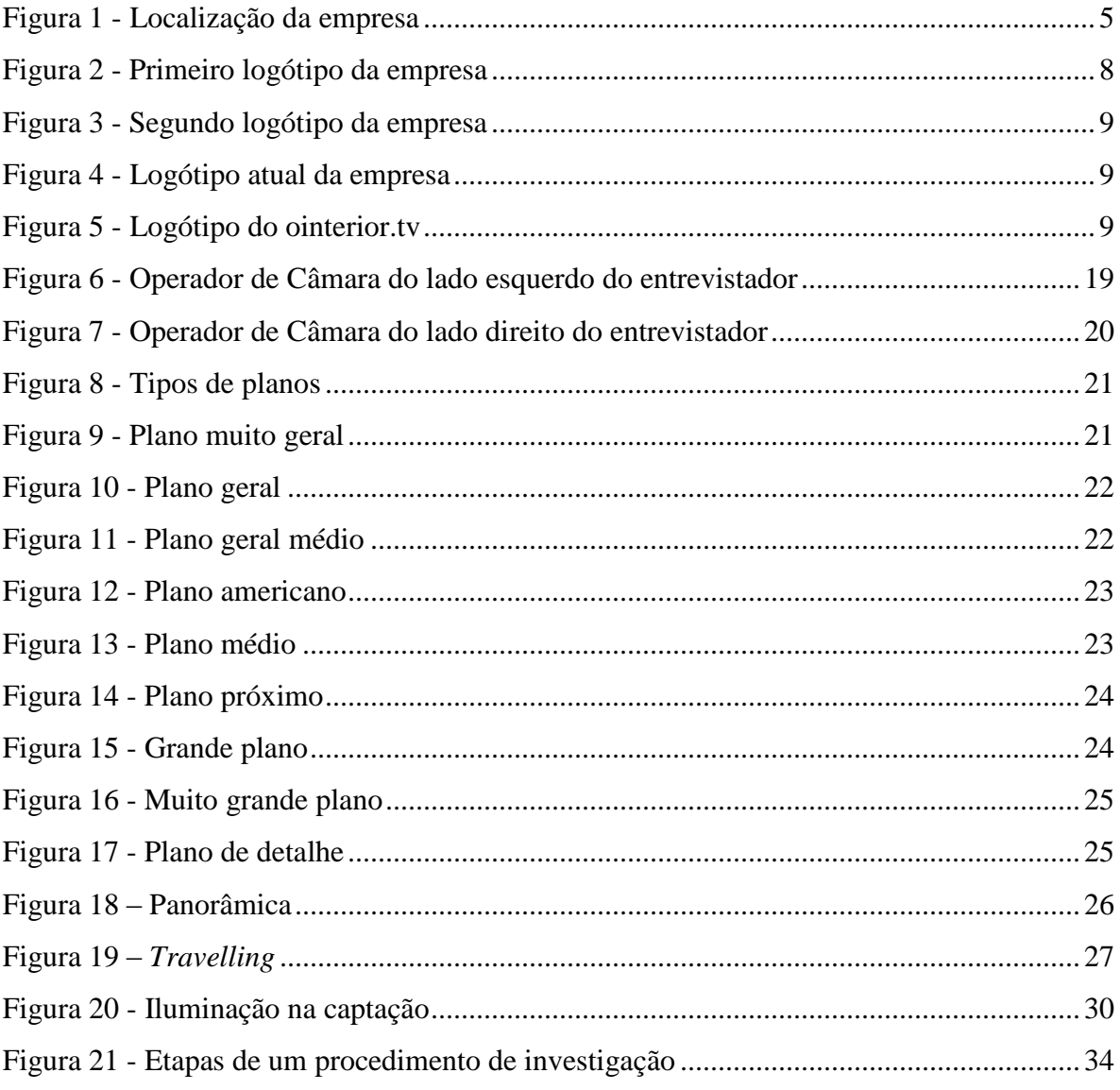

## <span id="page-9-0"></span>Índice de Gráficos

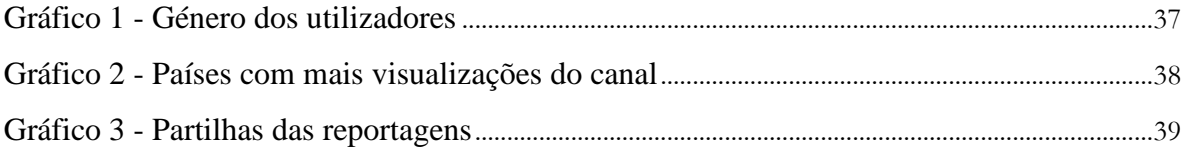

## <span id="page-9-1"></span>Índice de Tabelas

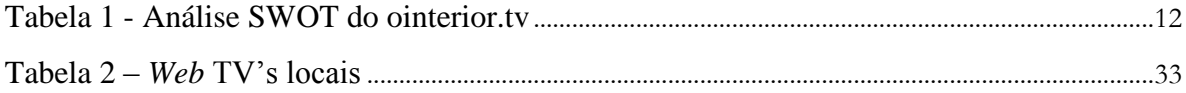

## **OINTERFORMY**

#### <span id="page-10-0"></span>**Introdução**

O presente relatório foi elaborado no âmbito do estágio curricular do terceiro ano do curso de Comunicação Multimédia ministrado na Escola Superior de Educação, Comunicação e Desporto e constitui o passo final da licenciatura, que se iniciou em Setembro de 2009, no Instituto Politécnico da Guarda.

Após o término do ano letivo 2011/2012, de julho a outubro de 2012, surgiu a oportunidade de efetuar o estágio curricular no Interior TV, o que permitiu ter uma experiência muito enriquecedora em contexto de trabalho, na área. Efetivamente, durante o estágio consolidaram e aplicaram-se conhecimentos adquiridos nas unidades curriculares da licenciatura e conjugou-se a formação teórica com a prática.

Neste relatório apresenta-se sucintamente, no primeiro capítulo, a Interior TV como canal *online* que pertence ao jornal O Interior, sediado na cidade da Guarda, onde durante três meses se ganhou experiência a exercer as funções de repórter, operadora de câmara e de editora. Ainda neste capítulo, faz-se uma contextualização, analisa-se o público-alvo, o mercado e concorrência, assim como a comunicação, onde se elabora uma análise interna e externa à entidade.

A segunda parte deste relatório apresenta as tarefas realizadas, já numa fase de maior autonomia e com responsabilidades acrescidas. Estes aspetos são ilustrados através da exposição dos vários projetos desenvolvidos. É feita ainda uma pequena investigação sobre a conceção e produção de conteúdos nos canais *online* regionais. Nesta investigação foram objeto de estudo O Interior TV e a Localvisão TV, sucursal da Guarda. Para o efeito realizaram-se entrevistas e analisaram-se as estatísticas disponibilizadas e assim, a partir dos resultados obtidos, tiraram-se algumas conclusões.

Para finalizar é feita uma análise do estágio e uma reflexão pessoal desta experiência.

# Capítulo Io interfor

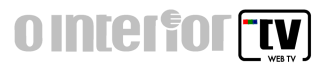

Neste capítulo é feita uma breve caracterização da organização que permitiu a realização deste estágio curricular, desde uma breve contextualização, localização, estrutura orgânica, público-alvo, mercado e concorrência, assim como, a imagem corporativa e a sua comunicação.

#### <span id="page-12-0"></span>**1. Caracterização sumária da organização**

#### **1.1. O Interior**

<span id="page-12-1"></span>O Interior é um jornal semanário regional do distrito da Guarda, que pertence à Rede Expresso<sup>2</sup>. Atualmente possui uma secção denominada O Interior TV, onde se desenvolve o projeto de televisão na internet. Inicialmente os seus conteúdos eram gravados nos estúdios da Sociedade Independente de Comunicação (SIC) da Covilhã, inserida na Universidade da Beira Interior (UBI), sendo que, posteriormente, a entidade criou um espaço próprio na empresa para a realização dos trabalhos.

#### **1.2. Contextualização**

 $\overline{a}$ 

<span id="page-12-2"></span>Na cidade mais alta de Portugal, o jornal semanário O Interior<sup>3</sup> começou a circular a 14 de Janeiro de 2000. Desde a sua primeira edição que o seu diretor é Luís Baptista-Martins, que com a ajuda de profissionais definiram os objetivos e a concretização deste projeto. Um jornal que desde o início contou com a colaboração de um vasto leque de colaboradores<sup>4</sup>, sendo o primeiro na região a desenvolver a sua própria redação multimédia através da distribuição dos conteúdos, em simultâneo, em três plataformas, a rádio, o jornal

<sup>2</sup> Consiste numa plataforma de colaboração entre alguns órgãos de comunicação social do país. O jornal O Interior foi um dos 17 seleccionados para integrar nessa rede, http://www.ointerior.pt/noticia.asp? idEdicao=219&id=3837&idSeccao=2233&Action=noticia.

<sup>&</sup>lt;sup>3</sup> O estágio decorreu na secção ointerior.tv que pertence à empresa O Interior.

<sup>4</sup> Informação adaptada com base no folheto de comemoração dos 10 anos de existência do jornal "10 anos a fazer o interior diferente".

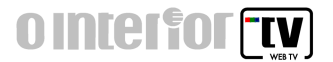

impresso e o jornal *online*, marcando presença nas redes sociais, mais propriamente no *Twitter<sup>5</sup>* e *Facebook<sup>6</sup>* .

Em 2001, O Interior é distinguido ao receber o Prémio Gazeta de Imprensa Regional<sup>7</sup> e, em 2009, devido à sua qualidade, o jornal Expresso seleciona-o para integrar a sua rede, que consiste na distribuição conjunta dos dois jornais por toda a Beira Interior. Também é nesse mesmo ano que é integrada uma *Web* TV ao jornal, sendo designada de ointerior.tv, uma colaboração com a rádio Altitude. Esta foi criada para dar credibilidade, neste caso através da imagem e som, das notícias sendo uma forma mais atrativa de informar a sociedade, não só a nível nacional como também internacional.

#### <span id="page-13-0"></span>**1.3. Localização**

 $\overline{a}$ 

As instalações d'O Interior têm sede na cidade da Guarda, mais propriamente na zona da Guarda Gare, afastada do centro da cidade e localizada perto da estação de caminhos-de-ferro. Uma zona com fáceis acessos, sendo privilegiada pela proximidade da estação acima mencionada, assim como, das autoestradas, A23 e A25 conforme se pode constatar na Figura 1.

<sup>5</sup> Rede social e servidor de *microblogging* que permite aos usuários enviar e receberem atualizações/*Tweets* (até 140 carateres) dos outros contactos. O Interior recorre regularmente a esta ferramenta para que os seus seguidores se mantenham atualizados.

<sup>&</sup>lt;sup>6</sup> Rede social onde o utilizador pode partilhar áudio, vídeo, imagens e mensagens com os seus amigos sem ter limitações de carateres. O Interior utiliza frequentemente este *website* para partilhar as suas notícias.

<sup>7</sup> Um dos oito anuais dos Prémios Gazeta de Jornalismo, instituídos pelo Clube de Jornalistas-*Press Club*, com sede em Lisboa. Mais informações sobre estes prémios podem ser consultados em http://www.clubedejornalistas.pt/?p=5581.

## **OINTELFOTFTV**

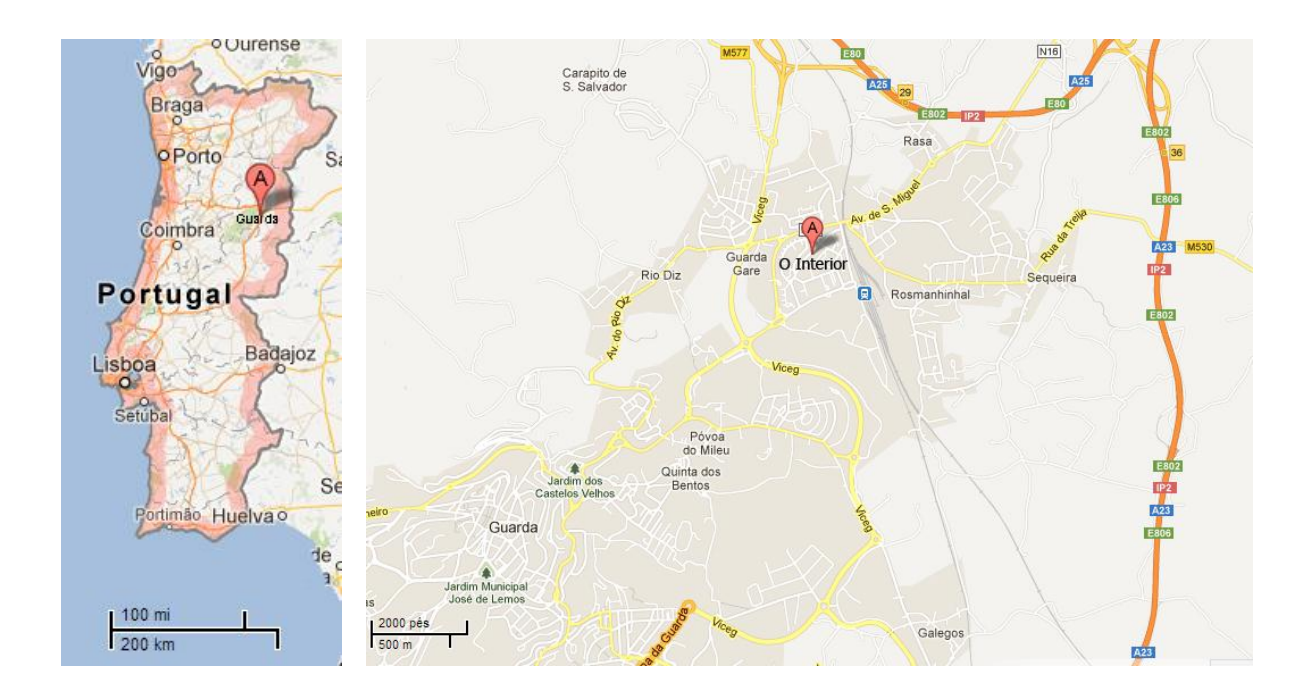

Figura 1 - Localização da empresa Fonte: maps.google.pt

<span id="page-14-1"></span>A Guarda é uma cidade no interior do país com  $42.541<sup>8</sup>$  habitantes, uma região que está a perder população, uma vez que no ano de 2001 nela residiam  $43.822^9$  habitantes, podendo esta diminuição estar ligada à crise sentida a nível nacional e internacional, que se verifica na falência de empresas, na falta de investimento no interior do país, entre outras.

#### **1.4. Missão e Valores**

 $\overline{a}$ 

<span id="page-14-0"></span>A empresa O Interior<sup>10</sup> pretende, desde a sua primeira edição, contribuir para uma região mais e melhor informada, assim como o desenvolvimento da mesma, tornando-se um elemento de democratização da informação, um elo de ligação entre a população de emigrantes e as suas terras de origem. No que diz respeito à *Web* TV, esta pretende divulgar

<sup>8</sup>Resultados provisórios dos censos 2011, disponíveis em http://www.ine.pt/sc ripts/flex\_provisorios/Main. html .

<sup>9</sup> Resultados dos censos de 2001, disponíveis em http://www.ine.pt/scripts/flex\_provisorios/Main.html.

<sup>10</sup> Folheto de comemoração dos 10 anos do jornal, "10 anos a fazer o interior diferente".

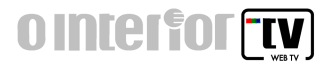

acontecimentos, opiniões e entrevistas, através da imagem à região, de forma a corresponder às ansiedades do público que vive numa era de globalização, tornando-se assim uma porta privilegiada para o desenvolvimento económico, social e turístico.

#### **1.5. Estrutura Orgânica**

<span id="page-15-0"></span>Nas instalações da entidade apenas trabalham diariamente sete funcionários: o diretor da empresa, que acompanha todo o trabalho desenvolvido; três elementos que constituem a redação<sup>11</sup>, que pesquisam, produzem reportagens e tiram fotografias para construírem as notícias, podendo ainda ser repórteres quando se realiza uma peça para o canal *online*; um elemento que pagina o jornal propriamente dito e quando necessário tem a função de operador de câmara, assim como a de editor das peças para a *Web* TV; a responsável pelo secretariado, que trata dos assuntos financeiros da empresa e um elemento que pertence ao departamento comercial, responsável pela publicidade de todo o jornal e da sua distribuição. Para além dos que estão diretamente ligados ao jornal, existem diversos colaboradores que semanalmente enviam textos de opinião (Anexo  $1$ )<sup>12</sup>.

#### **1.6. Público-alvo**

 $\overline{a}$ 

<span id="page-15-1"></span>A empresa não contém um público segmentado $^{13}$ , ou seja, pretende atingir a sociedade em geral pois aborda temas como a política, a economia, a cultura e o desporto regional. Parte-se do princípio que o seu público-alvo sejam nomeadamente todos os cidadãos residentes no país, assim como, aqueles que estão no estrangeiro e que pretendam saber o que acontece na região, para muitos a sua terra natal.

 $11$  Um dos elementos pertence ao programa de estágio profissional.

<sup>12</sup> Este anexo para além de uma lista de colaboradores apresenta um organograma com a estrutura orgânica da empresa.

<sup>&</sup>lt;sup>13</sup> Grupo uniformizado ou homogeneizado de consumidores com características em comum, adaptado de Denis, Lindon *et al* (2008), *Mercator XXI – teoria e prática do marketing* (11ªedição). Publicações Dom Quixote: Lisboa.

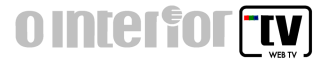

#### **1.7. Mercado e concorrência**

<span id="page-16-0"></span>O Interior é um jornal distribuído em toda a Beira Interior, sendo também enviado para outros pontos do país, até mesmo para o estrangeiro devido às assinaturas do jornal. No entanto o mercado em que se insere, o da imprensa regional, é um mercado de abundância e embora seja um jornal distinguido pela sua qualidade, tem alguma concorrência que se centra, sobretudo, nos jornais existentes na Beira Interior, principalmente os da Guarda: Terras da Beira, A Guarda e o NovaGuarda<sup>14</sup>, mas também os da Covilhã, como é o caso do Notícias da Covilhã e de Castelo Branco, Jornal do Fundão, visto O Interior relatar conteúdos de toda esta região, desde a Guarda à Cova da Beira.

Atualmente, na Guarda, o jornal O Interior é o único a fornecer todos os conteúdos *online*, repercutindo-se num elevado número de visualizações<sup>15</sup>, o que pode ser entendido como vantagens (visibilidade e credibilidade). Por outro lado, o fato dos conteúdos estarem disponíveis *online* de forma gratuita, pode levar a uma diminuição das vendas da versão impressa, originando um menor capital para a empresa, podendo ser esta uma desvantagem.

Relativamente a projetos de televisão na internet, para além d'O Interior TV existe, na Guarda, uma sucursal da Localvisão TV.

#### **1.8. Imagem Corporativa**

<span id="page-16-1"></span>A imagem corporativa d'O Interior sempre foi "moderna, nada de fantástico mas hoje um grafismo que se pode dizer atual", como considera Luís Baptista-Martins, diretor da empresa. Ainda, segundo este, há 10 anos era um "grafismo de referência, considerado diferente e surpreendente para um jornal instalado na cidade da Guarda, pois constituía um grafismo agressivo, um fator importantíssimo para este entrar no mercado e destacar-se".

 $\ddot{\phantom{a}}$ 

<sup>&</sup>lt;sup>14</sup> Deixou de ser editado em 2011.

<sup>15</sup> Terceiro site mais visitado na Guarda, http://www.alexa.com/siteinfo/ointerior.pt. Consultado a 9/out.

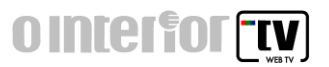

No entanto, a empresa notou que "houve uma altura em que mostrar essa diferença era uma prioridade, o que não acontece atualmente." O grafismo da empresa sofreu quatro transformações ao longo dos 12 anos, tendo estabilizado em 2011. O primeiro logótipo da empresa apresenta-se posteriormente (Figura 2).

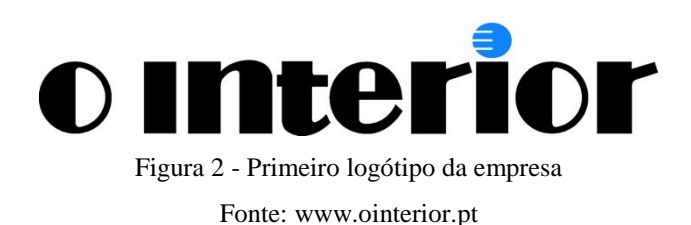

<span id="page-17-0"></span>Ao longo destes 12 anos a maior alteração ao logótipo d'O Interior foi a variação da fonte tipográfica. Segundo Luís Baptista-Martins, houve "alterações radicais que não funcionavam e teve que se retroceder", sendo que o preto está sempre presente pois transmite uma ideia de elegância, sobriedade e de discreto. Outro dos aspetos que sempre esteve presente ao longo destes anos foi o ponto da letra i, de cor azul e com três barras horizontais. A cor azul é utilizada uma vez que é a cor da imprensa, e querendo o *lettering<sup>16</sup>* na base do preto também era necessário colocar alguma cor, e então escolheram o azul para marcar diferença e não ter apenas uma palavra escrita resolveram dar-lhe um elemento de criatividade, escolhendo assim o ponto do i. Quanto às três barras significam os três suportes, o jornal escrito, falado<sup>17</sup> e *online*.

Mais tarde (Figura 3) acrescentou-se a barra colorida que acabaria por desaparecer devido, principalmente, aos custos. A barra era constituída por duas cores: amarelo e rosa. O amarelo por ser, desde a fundação do jornal, a sua terceira cor, uma cor que a direção da empresa sempre considerou bastante interessante. E o rosa por estar associado à modernidade e juventude.

 $\ddot{\phantom{a}}$ 

<sup>&</sup>lt;sup>16</sup> Forma como se apresenta a letra.

<sup>&</sup>lt;sup>17</sup> Associado à rádio.

<span id="page-18-2"></span> $\ddot{ }$ 

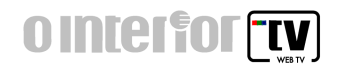

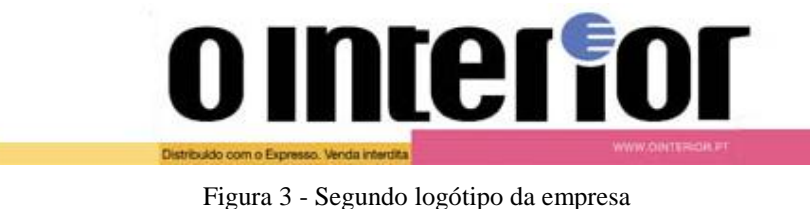

Fonte: www.ointerior.pt

<span id="page-18-0"></span>Há dois anos a direção achou que era altura da palavra Interior ganhar alguma robustez, e assim dar menos peso ao artigo O, que passou a estar a cinzento (Figura 4). No entanto, a marca O Interior, segundo o seu diretor "já é uma marca $^{18}$  suficientemente conhecida, podendo tirar-se o artigo ou outra letra qualquer que facilmente se identifica, o que se torna um aspeto bastante positivo para a empresa. No entanto, esta foi apenas uma questão evolutiva".

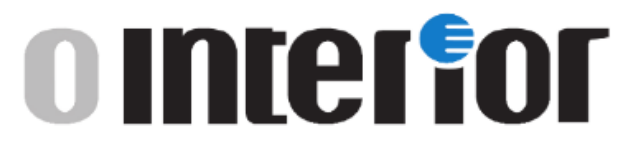

Figura 4 - Logótipo atual da empresa Fonte: www.ointerior.pt

<span id="page-18-1"></span>Quanto ao logótipo da *Web* TV (Figura 5), o seu diretor refere que "a palavra O Interior está a cinzento pois tudo começou nessa cor e só depois é que se evolui para a quadricromia que aparece em baixo, para o policromático, a imagem".

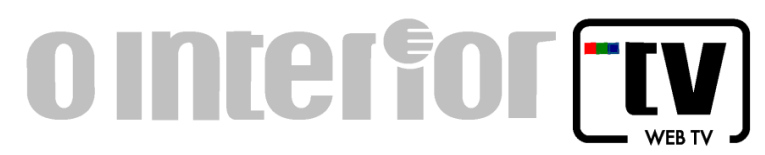

Figura 5 - Logótipo do ointerior.tv Fonte: ointerior.tv

<sup>&</sup>lt;sup>18</sup> Quando se refere à marca faz-se alusão a um nome, um símbolo, ou uma combinação de ambos para identificar bens, serviços e empresas.

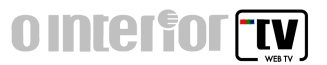

Neste logótipo reforça-se a ideia de que O Interior apresenta uma secção com um projeto de televisão na internet, uma vez que, a marca O Interior se encontra a cinzento e se dá importância pelo valor da cor à parte da TV.

A forma apresentada em destaque é um retângulo que representa uma televisão. Os três quadrados<sup>19</sup> dizem respeito às cores base que se utilizam para a reprodução de cores em dispositivos eletrónicos e posteriormente originam todas as outras e com isto podermos observar a imagem.

#### **1.9. Comunicação**

<span id="page-19-0"></span>A comunicação é um fator bastante importante numa empresa pois é através dela que esta tenta alcançar os seus objetivos, sendo eles a produção de bens e serviços com a finalidade de criar um papel significativo junto da sociedade. Mas para que isso resulte é necessário criar uma boa comunicação, e "comunicar é convencer alguém a desenvolver determinada acção, é estimular um comportamento específico no receptor." (Caetano e Rasquilha, 2009: 21).

A empresa O Interior tem como regra manter uma comunicação aberta tanto a nível externo como a nível interno, pois é através de ambas que se obtém a comunicação desejada. Na comunicação interna todos os elementos presentes na empresa têm de estar a par dos acontecimentos e estar informados dos temas que estão a ser tratados, salvo poucas exceções em que há alguns mal entendidos, mas que rapidamente são resolvidos. Com o público a empresa mantém igualmente uma comunicação aberta, pois segundo o seu diretor "O Interior tem o objetivo de informar bem a sociedade, sempre com a preocupação de que esta esteja sempre atualizada, pois quando algo bastante relevante acontece é colocado imediatamente *online*". No que diz respeito à *Web* TV, esta, sempre que possível, trata as notícias que mais relevo tiveram durante a semana, assim como revela problemas que a população ou mesmo a cidade defrontam, partilhando-as por vezes através das redes sociais, uma vez que no canal do *Youtube* se podem ver todas as reportagens. Segundo o

 $\overline{a}$ 

<sup>19</sup> Modelo de cores RGB (*Red, Green* e *Blue*).

 $\overline{a}$ 

**OINTERFORMUM** 

diretor "a empresa centra-se em mostrar a realidade tal como ela é, não ocultando a verdade, para assim tornar a população fiel à empresa".

Caetano e Rasquilha (2009) mencionam quatro sistemas que uma empresa pode adoptar para construir a sua comunicação, que são:

- o sistema de identificação, que engloba tudo o que facilita o reconhecimento da empresa, tais como os seus produtos, como é o caso do logótipo;
- o sistema de comunicação comercial, que consiste na publicidade e marketing, ou seja, é a comunicação para se vender;
- o sistema de comunicação de pertença, que consiste em favorecer a adesão, a cooperação na empresa, entre a empresa, os seus parceiros e público;
- o sistema de auditoria e de controlo, em que a empresa deve estar sempre atenta ao mercado, preocupando-se sempre com o feedback.

O Interior, tanto a secção do jornal como a da *Web* TV, tem presente estes quatro sistemas, pois ambos são facilmente reconhecidos, principalmente pelo logótipo, no caso do sistema de comunicação de identificação; quanto ao sistema de comunicação comercial o veículo da empresa tem publicidade a ambos, no entanto, a forma mais comum de divulgação da empresa é a aposta nas redes sociais, exibindo constantemente notícias através do *Twitter* e *Facebook* e através do *Youtube*; no sistema de comunicação de pertença, o jornal tem bastantes colaboradores, assim como cidadãos que se mostram interessados em cooperar e, por fim, o sistema de auditoria e de controlo em que a empresa, em ambos os suportes, procura estar atualizada. No caso da *Web* TV elaboram-se peças a pensar nas caraterísticas do público atual, utilizando técnicas atuais, estando sempre atentos às opiniões do público acerca do trabalho realizado.

Além destas preocupações a empresa tem que ter em consideração determinados aspetos face à concorrência, e que podem ajudar no planeamento estratégico da mesma. Na Tabela 1, apresenta-se uma análise<sup>20</sup> das forças, das fraquezas, das oportunidades e das ameaças da secção d'O Interior TV. Pretende-se fazer uma análise interna e externa, sendo

<sup>&</sup>lt;sup>20</sup> Denominada comummente por análise SWOT. O termo SWOT é uma sigla oriunda do idioma [inglês,](http://pt.wikipedia.org/wiki/L%C3%ADngua_inglesa) e é um [acrónimo](http://pt.wikipedia.org/wiki/Acr%C3%B3nimo) de Forças (*Strengths*), Fraquezas (*Weaknesses*), Oportunidades (*Opportunities*) e Ameaças (*Threats*).

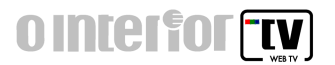

que os pontos fortes e os pontos fracos correspondem à análise interna e as oportunidades e ameaças à análise externa. A análise apresentada pode permitir que a empresa verifique os seus pontos fortes, os pontos fracos, as oportunidades e as ameaças para assim combater as fraquezas e obter um maior sucesso.

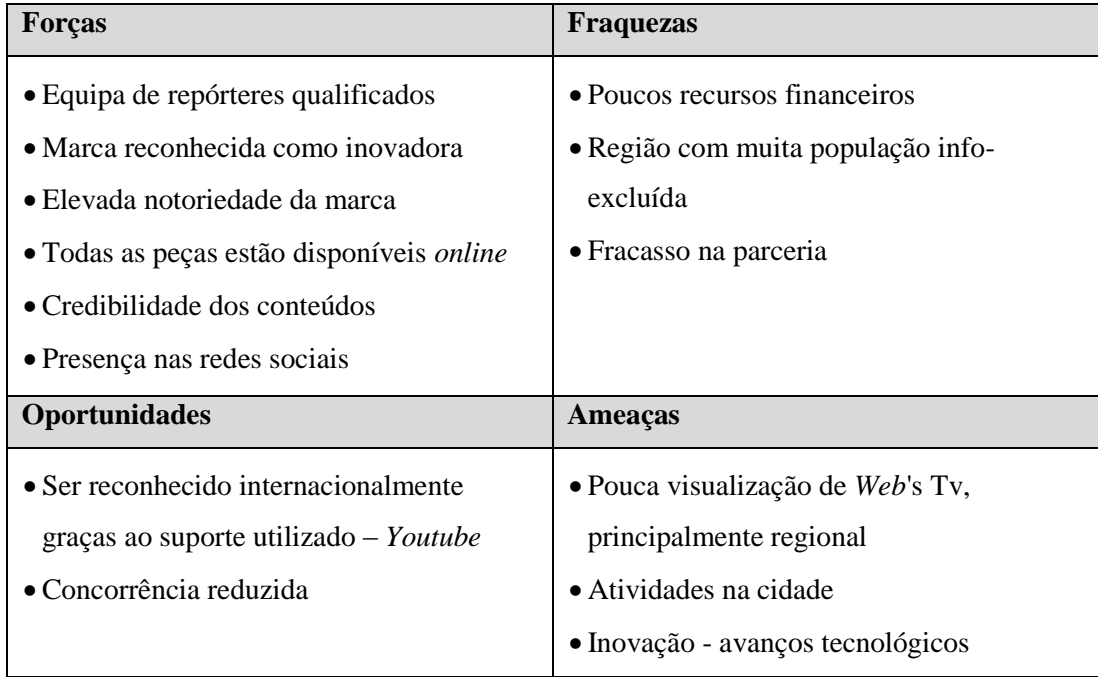

#### Tabela 1 - Análise SWOT do ointerior.tv Fonte: elaboração própria

<span id="page-21-0"></span>Em relação aos pontos fortes da *Web* TV, esta apresenta uma equipa de repórteres com as qualificações necessárias à função; assim como o suporte impresso, o jornal, a *Web* TV veio dar continuidade ao reconhecimento da marca como inovadora, havendo, segundo o diretor, outras empresas que posteriormente criaram logótipos idênticos ao do ointerior.tv; graças ao jornal, a *Web* TV ganhou notoriedade junto dos cidadãos; as reportagens são todas apresentadas no canal do *Youtube*, com conteúdos que vão ao encontro de uma comunicação aberta, para além da publicação integral da publicação impressa do jornal em versão pdf no site empresarial, são colocados *tweets<sup>21</sup>* para os seus

 $\overline{a}$ 

<sup>21</sup> Nome utilizado para designar mensagens utilizadas na rede social *Twitter*.

Relatório de Estágio

 $\ddot{ }$ 

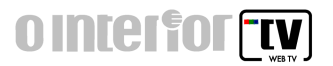

229 seguidores através da rede social *Twitter*, e no *Facebook*. Quanto aos pontos fracos menciona-se a falta de apoios externos. Tal como o país, a empresa está atravessar uma fase de poucos recursos financeiros, o que prejudica a deslocação da equipa a determinados locais onde ocorrem acontecimentos relevantes. Para além disso, o fato de estar situada numa região onde há muita população envelhecida $^{22}$  faz com que haja poucas visualizações no canal, embora que se pretenda abranger o mercado internacional com a presença *online*. A empresa poderia apostar numa campanha de marketing sazonal de forma a divulgar a sua presença *online*. A parceria realizada com a rádio Altitude, numa fase inicial do processo de criação do ointerior.tv, que consistia na integração de notícias da rádio no canal, também não resultou, o que se considera como uma fraqueza da empresa, uma vez que as parcerias e o envolvimento de empresas ajudam o desenvolvimento regional.

Relativamente à análise externa, o ointerior.tv tem a oportunidade de ser conhecida a nível mundial graças ao suporte escolhido para a divulgação das reportagens, o *Youtube*<sup>23</sup>. Como concorrência mais direta somente existe o projeto nacional Localvisão TV, que apresenta uma sucursal na Guarda. Assim, devido à pouca concorrência, a empresa pode fazer uma análise mais cuidada e assim conseguir destacar-se no meio. No caso das ameaças, salienta-se também a falta de visualizações por parte da população portuguesa de *Web* TV's, principalmente no interior que a população não a valoriza, sendo as *Web* TV's suportes que estão constantemente a evoluir devido aos avanços tecnológicos e a empresa corre o risco de não conseguir acompanhar esta evolução, dada a sua capacidade económico-financeiro. Foi considerado também como ameaça a escassez de atividades na cidade no período de estágio, uma vez que prejudicou o número de realização de reportagens, devido às restrições de deslocação a pontos mais distantes da região de influência que apresentavam um maior número de atividades.

Como aparentemente o projeto não apresenta retorno económico, este pode tornarse desinteressante para a empresa, sendo somente um apêndice do jornal impresso.

<sup>&</sup>lt;sup>22</sup> Resultados dos censos 2011 em, http://censos.ine.pt/xportal/xmain?xpid=CENSOS&xpgid=in e censos publicacao det&contexto=pu&PUBLICACOESpub\_boui=122073978&PUBLICACOESmodo=2& selTab=tab1&pcensos=61969554.

 $^{23}$  Terceiro site mais acedido a nível global, http://www.alexa.com/topsites, consultado a 9/out.

## Capítulo II

## O estágio

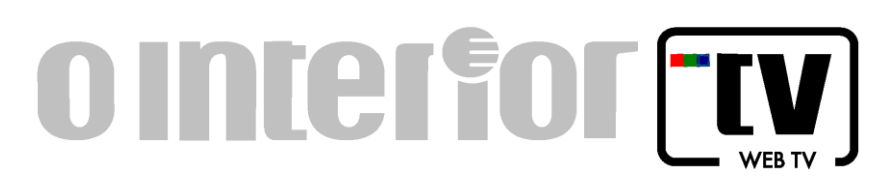

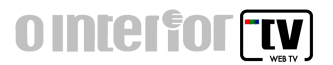

Este capítulo apresenta uma descrição das atividades desenvolvidas ao longo do estágio curricular e os objetivos que inicialmente foram propostos. Apresenta também uma contextualização acerca das *Web* TV's regionais, as técnicas de reprodução audiovisual, análise às possíveis plataformas de suporte *Web* TV's, terminando com a apresentação dos resultados e conclusões obtidas.

#### <span id="page-24-0"></span>**2. Objetivos**

Para uma melhor integração na empresa foram estipulados no início de estágio alguns objetivos para se alcançarem ao longo desse período, que foram os seguintes:

- conhecer a estrutura e o funcionamento do canal regional de televisão *online* o interior tv;
- compreender os métodos e as técnicas audiovisuais a utilizar na obtenção de uma reportagem direcionada para o canal regional de televisão *online* – o interior tv;
- contribuir para o desenvolvimento de conteúdos direcionados ao perfil de potenciais clientes.

Contudo o problema centrou-se na parte da investigação, que consistiu em compreender quais são as práticas de conceção e produção de conteúdos audiovisuais mais adequados ao contexto regional.

Além destes objetivos também houve a complementação e o desenvolvimento de competências, tais como mostrar sempre interesse, originalidade de escolher temas a abordar, disponibilidade para aprender com os profissionais, ser flexível nas funções, capacidade de trabalhar em equipa, discutir soluções, fazer o planeamento e organização do trabalho, capacidade de utilização de forma correta das ferramentas, assim como da comunicação oral e escrita, ter presente o funcionamento e metodologias adotadas pela empresa e manter sempre uma atitude profissional e responsável.

No decorrer do estágio foram concretizados de uma forma geral os objetivos propostos, tomou-se conhecimento do funcionamento do canal, assim como a compreensão dos métodos e técnicas a utilizar numa reportagem para um canal *online*, tendo sempre em consideração o perfil do público-alvo. Por falta, atempada, de informação não se pôde aprofundar, como se pretendia, o último objetivo proposto.

#### <span id="page-25-0"></span>**3. A** *Web* **TV**

#### **3.1. Contexto do aparecimento da TV na internet**

<span id="page-25-1"></span>Na segunda metade do século XX surgiu a televisão. E é no final da década de 40 do mesmo século que começa a ser exibido o primeiro telejornal diário, nos Estados Unidos da América (EUA). Já na Europa, em Março de 1935, é realizada a primeira transmissão a preto e branco dos Jogos Olímpicos de Berlim, na Alemanha, e, em 1936, é inaugurada a famosa estação oficial televisiva da  $BBC^{24}$ , no Reino Unido. A televisão a cores surge em 1954, nos EUA, pela rede NBC<sup>25</sup>. No caso de Portugal a televisão só surgiu no ano de 1957 e mais tarde, no ano de 1980, surgiu a televisão a cores.<sup>26</sup>

A partir dos anos 70 dá-se uma revolução da informação televisiva devido ao vídeo. A grande pioneira de canais mundiais de televisão foi a famosa  $CNN^{27}$ . E com isto "a partir dos anos 80, a miniaturização e o embaratecimento dos equipamentos, o cabo e o satélite permitiram o aparecimento de novas fórmulas e projetos jornalísticos, muitas vezes projetados, já não para o espaço nacional mas sim para o mundo globalizado" (Sousa, 2008: 236). E é esta globalização que se começa a notar cada vez mais, uma vez que em 1969 o Departamento de Defesa dos EUA cria a internet, no início apenas para fins militares mas, apercebendo-se das suas potencialidades, decidem expandi-la. No entanto, só apenas no ano de 1994 é que é apresentada publicamente, e a partir daí começa a surgir a sua popularização. Devido ao seu aparecimento, e hoje mais que nunca, deparamo-nos com uma migração de todos os media tradicionais para a rede, ou seja, o sistema analógico

 $\overline{a}$ 

<sup>24</sup> *British Broadcasting Corporation*.

<sup>25</sup> *National Broadcasting Company*.

<sup>26</sup> SOUSA, J.P. (2008). *Uma história breve do jornalismo no Ocidente*, disponível em http://www.bo cc.ubi.pt/pag/sousa-jorge-pedro-uma-historia-breve-do-jornalismo-no-ocidente.pdf e de Costeira, Raquel (2010). *Surgimento e Evolução da Televisão,* disponível em http://ficcaovsrealidade.blogs.sapo.pt/803.html.

<sup>27</sup> *Cable News Network*.

 $\overline{a}$ 

## **OINTERFORMUM**

torna-se cada vez mais num sistema digital. Com isto, também a palavra globalização se tornou um termo que faz parte do vocabulário do presente, nós fazemos parte da era da globalização. Segundo McLuhan (1962) nós vivemos numa "Aldeia Global", em qualquer parte do mundo o cidadão pode ter acesso à informação da outra extremidade do mundo, a chamada glocalidade. Toda a gente coloca informação na internet e, no caso dos acontecimentos, como desastre e catástrofes, são colocados poucos minutos após ocorrem, não sendo necessário estar a espera que passe na televisão. Qualquer indivíduo $^{28}$ , hoje em dia, possui uma câmara de filmar ou fotografar, e assim que algo se sucede captam e colocam na internet, divulgam nas redes sociais, mesmo antes da comunicação social. Assim este método "está a roubar ao jornalista e às organizações noticiosas o poderoso e quase exclusivo papel que estes detinham enquanto gestores do que chegava e não chegava ao espaço público" (Sousa, 2008: 242). São mesmo as pessoas que por vezes fornecem os vídeos, onde captam o ocorrido às estações televisivas. Por isso, o utilizador tem cada vez mais um papel importantíssimo.

O dia-a-dia da sociedade atual é um verdadeiro rodopio e os cidadãos não têm paciência para ficar à espera que o programa que querem ver comece. Com o aparecimento da televisão na internet, também designada de *Web*TV ou *Ciber*TV, as pessoas procuram nela as notícias ou o programa que querem ver, onde e quando lhes apetecer.

Com isto, cada vez mais canais televisivos adaptam esta estratégia, pois há uma necessidade de acompanhar os hábitos da sociedade, que se torna cada vez mais móvel, sendo um meio bastante interativo, e com isto atrativa aos utilizadores, pois nos dias de hoje "a participação dos cidadãos é cada vez mais importante e não pode ser ignorada" (Rodrigues, 2003: 3). A camada mais jovem é aquela que tem mais interesse na comunicação na internet, pois segundo Rodrigues (2003) em frente aos pequenos ecrãs há uma maior oferta de possibilidades.

Com isto, Mcluhan (1962) ainda acrescenta que é um meio com condições para se tornar o meio de eleição desta "aldeia global", uma vez que se pode aceder através de

<sup>28</sup> *Digital Prosumers.* Havas (2012). *Prosumer Reports. Euro RSCG Worldwide*. Consultado em 22/out em http://www.havasww.de/fileadmin/uploads/strategie\_havas/Havas\_ WW\_Prosumer\_Report\_Digital\_Lo\_Res. pdf.

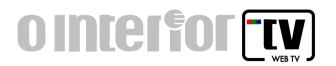

vários suportes, como por exemplo, computadores, televisões e telemóveis. É então nos anos 90 que se dá uma maior adesão, por parte das empresas jornalísticas à internet, colocando regularmente a informação diária, tirando assim proveito sobretudo da interatividade que esta oferece, um aspeto extremamente cativante para o utilizador. Não esquecendo que, nos dias de hoje, toda a gente está familiarizada com as tecnologias, nem que seja mexer, apenas, no telemóvel pois quem não o faz é considerado como um infoexcluído.

#### <span id="page-27-0"></span>**4. Reprodução audiovisual**

Para que haja reprodução audiovisual, não importando o suporte, é necessário ter em consideração vários aspetos, desde a pré-produção, produção até à pós-produção, três fases essenciais que necessitam de uma análise distinta.

#### **4.1. Pré-produção**

 $\ddot{ }$ 

<span id="page-27-1"></span>A pré-produção começa com um tema proposto e aceite, relevando-se de interesse público a sua realização. Após feitos os contactos e recebidas as autorizações, uma equipa de reportagem deve começar antes de tudo a recolher material para elaborar a peça, reúnese para fazer o guião e discutir o local onde a vai realizar, assim como, o material que vai necessitar. Esta fase é designada de pré-produção, ou seja, é a fase de escrita dos guiões e da preparação para as filmagens<sup>29</sup>. Assim, ainda no local de trabalho, o repórter deve pesquisar o máximo possível para ficar bem informado acerca do assunto que vai abordar e após esta pesquisa deve procurar elaborar um guião com as questões que considere adequadas, de forma a conseguir obter a informação desejada por parte do entrevistado. Pode ainda discutir com o operador de câmara sobre as imagens e planos que este poderá captar para posteriormente se realizar uma edição mais clara, rápida e objetiva, uma vez que o operador de câmara também poderá ser o editor. O operador de câmara deve conter o

<sup>29</sup> Definição adaptada de Ribeiro, Nuno (2004). *Multimédia e tecnologias interactivas*. Lisboa: FCA – Editora de Informática.

esboço da peça em mente para no ato da captação arranjar imagens suficientes e que julgue interessantes, pois isto facilitar-lhe-á o trabalho.

#### **4.2. Produção**

<span id="page-28-0"></span>A fase de produção é aquela em que se recolhem as imagens e o som, ou seja, a fase das filmagens, tendo atenção aos enquadramentos e planos aquando da recolha das imagens, como se mostra mais à frente.

Nesta fase tanto o repórter como o operador de câmara devem ter presentes várias regras, para no final resultar uma peça com qualidade. Deve haver sempre entreajuda de ambas as partes. Assim, se por um lado, o repórter deve procurar interpelar os indivíduos segundo o guião que criou na fase anterior de forma clara e objetiva, também deve evitar interromper as respostas, manter uma postura correta mostrando interesse e ter atenção à colocação do microfone para que a resposta seja recebida com qualidade.

Por outro lado, o operador de câmara deve na altura da entrevista ter o cuidado de enquadrar bem o entrevistado, deixando mais ar à frente do entrevistado e um pouco em cima e para isso deve colocar-se sempre ao lado do entrevistador (ver Figura 6 e 7), não deixando que este apareça na imagem. Quanto à recolha de cenas para construir a peça deve ter presente os vários planos e movimentos, descritos à frente. Sempre que possível deve utilizar o tripé na recolha de imagens para que estas não fiquem tremidas.

<span id="page-28-1"></span>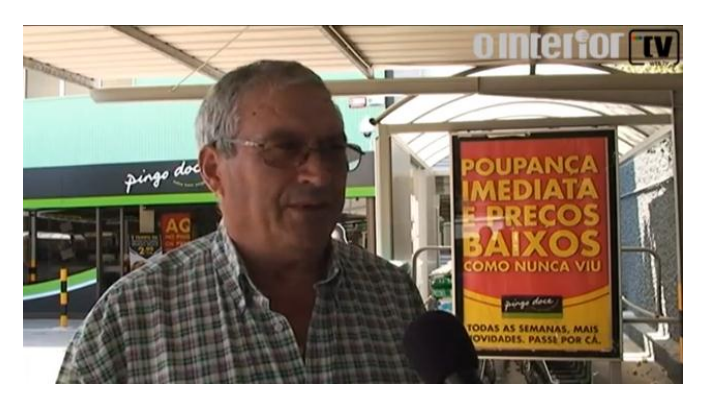

Figura 6 - Operador de Câmara do lado esquerdo do entrevistador Fonte: ointerior.tv

## **OINTELFOT TV**

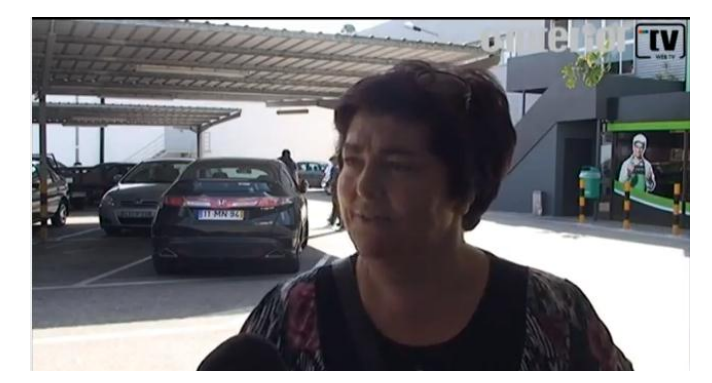

Figura 7 - Operador de Câmara do lado direito do entrevistador Fonte: ointerior.tv

#### <span id="page-29-2"></span>**4.2.1. Planos e movimentos**

<span id="page-29-0"></span>Na fase de produção, como foi dito anteriormente, o operador de câmara pode captar diversos planos e movimentos, nunca esquecendo o propósito da peça final. No entanto deve dar largas à sua imaginação para criar uma peça interessante e apelativa.

Com isto, o enquadramento é o que captamos com a câmara, sendo os elementos captados chamados de planos que podem ter um diferente "peso" e leitura (Simão e Fernandes, 2007: 10). Ainda segundo Simão e Fernandes (2007) no plano é necessário relacionar o elemento personagem, o fundo e ponto de vista que é onde se coloca a câmara, sendo que este ainda refere-se a tempo (duração de um plano, que é o tempo que decorre entre dois cortes) e o espaço.

#### **4.2.1.1. Planos**

<span id="page-29-1"></span>Segundo Simão e Fernandes (2007:13), Figura 8, os planos podem ser divididos em:

- Plano Muito Geral ou Grande Plano Geral (PMG)
- Plano Geral (PG)
- Plano Geral Médio (PGM)
- Plano Americano ou Plano de três quartos (PA)
- Plano Médio (PM)
- Plano Próximo (PP)
- Grande Plano (GP)
- Muito Grande plano (MGP)
- Plano de Detalhe (PD)

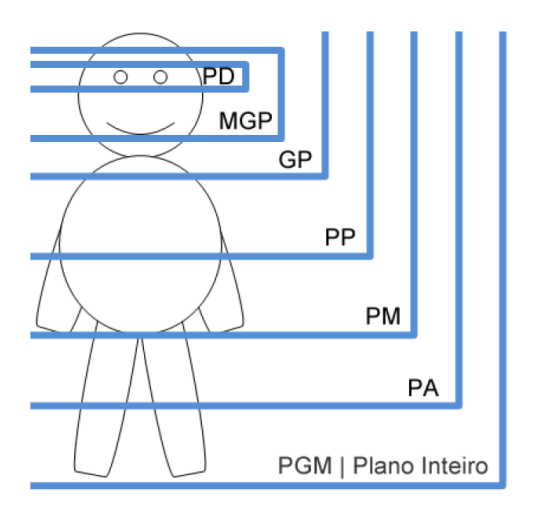

Figura 8 - Tipos de planos Fonte: Simão, J. e Fernandes, N. (2007)

<span id="page-30-0"></span>Plano Muito Geral ou Grande Plano Geral

<span id="page-30-1"></span>Neste plano (Figura 9) o cenário é que ganha relevância, localizando o espectador num determinado espaço onde possivelmente se irá desenrolar a ação. A pessoa neste plano não é importante.

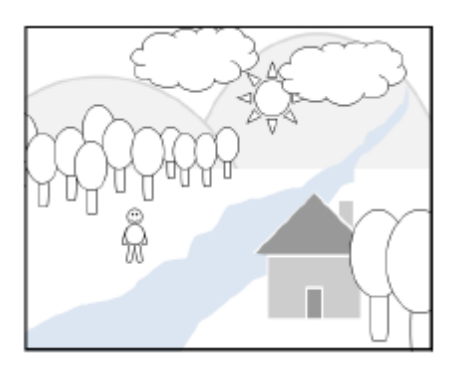

Figura 9 - Plano muito geral Fonte: Simão, J. e Fernandes, N. (2007)

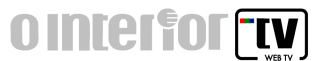

• Plano Geral

Utilizado para mostrar um aspeto mais amplo do cenário em questão ou mesmo para dar destaque à pessoa do meio que a envolve, podendo observar-se o que está a fazer (Figura 10).

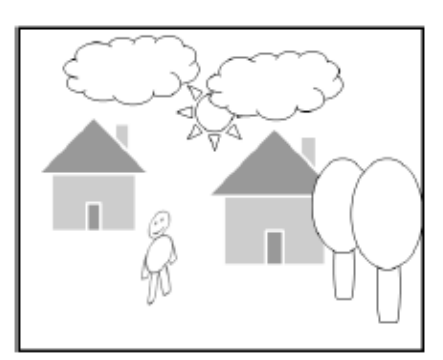

Figura 10 - Plano geral Fonte: Simão, J. e Fernandes, N. (2007)

<span id="page-31-0"></span>Plano Geral Médio

Parecido com o plano geral mas neste caso o cenário começa a ter menos relevância ao passo que a ação da pessoa torna-se mais relevante, continuando aparecer o corpo todo (Figura 11).

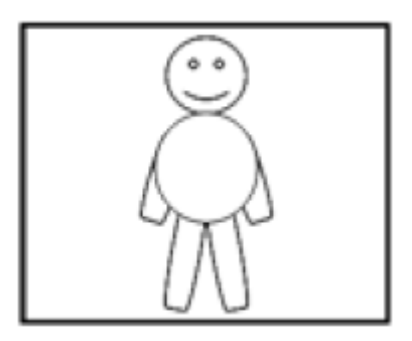

Figura 11 - Plano geral médio Fonte: Simão, J. e Fernandes, N. (2007)

<span id="page-31-1"></span>Plano Americano ou Plano de três quartos

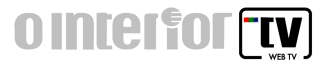

Este plano corta a pessoa pelos joelhos (Figura 12). O cenário é desvalorizado e começa-se a dar mais importância às pessoas, a ação torna-se relevante.

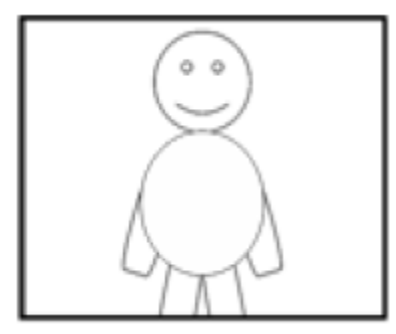

Figura 12 - Plano americano Fonte: Simão, J. e Fernandes, N. (2007)

<span id="page-32-0"></span>Plano médio

Neste plano (Figura 13) o fundo é praticamente eliminado, a pessoa é o centro das atenções mas a ação perde importância e a emoção, o sentimento é que começa a ganhar importância. Este plano corta a pessoa pela cintura.

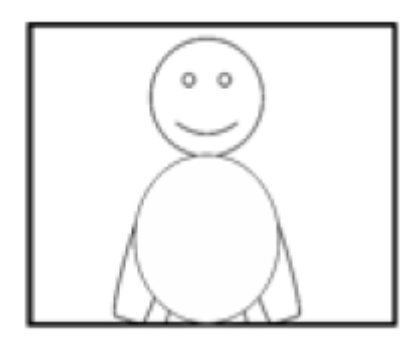

Figura 13 - Plano médio Fonte: Simão, J. e Fernandes, N. (2007)

<span id="page-32-1"></span>Plano próximo

O plano que corta a pessoa pelo peito, proporcionando uma aproximação a um objeto ou pessoa, perdendo-se o cenário (Figura 14). É utilizado para salientar uma determinada emoção ou expressão, uma vez que a ação perdeu a relevância. Muito utilizado em diálogos.

## **OINTERFORMY**

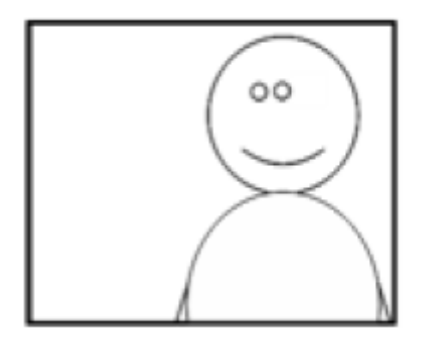

Figura 14 - Plano próximo Fonte: Simão, J. e Fernandes, N. (2007)

<span id="page-33-0"></span>Grande Plano

Com este plano têm-se uma maior percepção das características da pessoa, das expressões, originando uma maior intensidade dramática, assim como uma maior intimidade (Figura 15). Normalmente o que se capta é um pouco dos ombros para cima podendo a cabeça estar um pouco cortada no cimo.

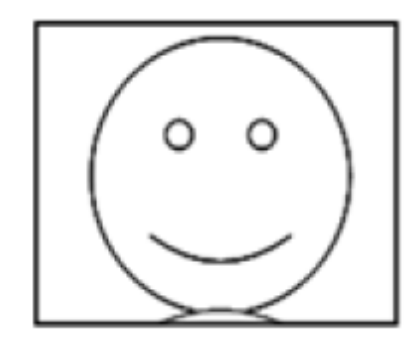

Figura 15 - Grande plano Fonte: Simão, J. e Fernandes, N. (2007)

<span id="page-33-1"></span>• Muito Grande plano

Estes planos têm uma grande força expressiva pois mostram pormenores do rosto da pessoa, estando a testa e o queixo um pouco cortados (Figura 16). Não é aconselhado usar muitas vezes, uma vez que não é normal estarmos nesta situação, tão perto do rosto humano.

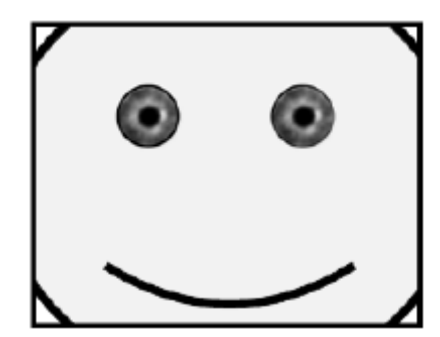

Figura 16 - Muito grande plano Fonte: Simão, J. e Fernandes, N. (2007)

<span id="page-34-1"></span>Plano de detalhe ou Plano Pormenor ou *insert*

Utilizado para aumentar o grau dramático da cena, que mostra pormenores do rosto, um plano que não costuma estar isolado, pois pode-se não se reconhecer a pessoa (Figura 17).

O *insert* já não faz parte da ação principal, ao contrário do plano de pormenor apenas ajuda a perceber melhor uma determinada linha narrativa.

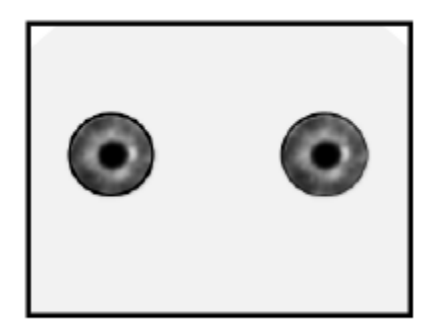

Figura 17 - Plano de detalhe Fonte: Simão, J. e Fernandes, N. (2007)

#### **4.2.1.2. Movimentos**

<span id="page-34-2"></span><span id="page-34-0"></span>Os movimentos representam o comportamento do espectador em relação à cena, como se este estivesse no lugar da câmara.

**OINTERFORMY** 

Panorâmica

Quando se faz uma panorâmica a câmara não se desloca, move-se em torno dos seus eixos. O ponto de vista neste caso mantém-se.

Podemos realizar panorâmicas horizontais, verticais e oblíquas. Podendo ainda as panorâmicas terem uma tipologia, panorâmica descritivas, de acompanhamento e de relação (Figura 18).

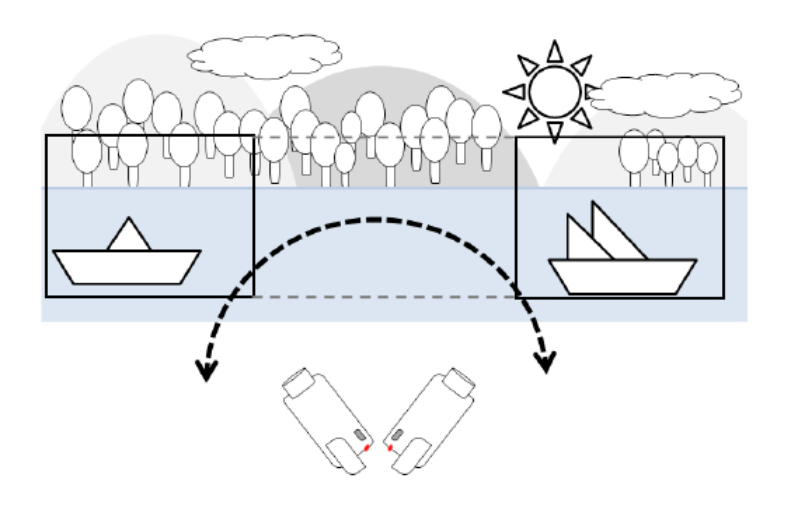

Figura 18 – Panorâmica Fonte: Simão, J. e Fernandes, N. (2007)

<span id="page-35-0"></span>Panorâmicas descritivas

Consiste em percorrer com a câmara uma determinada zona sem mostrar nada em específico. Apenas se descreve um lugar para o espectador se aperceber da sua dimensão e conteúdo.

Panorâmicas de acompanhamento

Esta panorâmica consiste no acompanhamento de uma pessoa ou veículo ao longo de um determinado trajeto.
**OINTEIFOFFIV** 

Panorâmicas de relação

A panorâmica de relação é utilizada para estabelecer uma relação geográfica entre duas pessoas.

*Travelling* 

No *travelling* a câmara desloca-se, acompanhando paralelamente a personagem. Neste caso o ponto de vista altera-se. Podem realizar-se *travellings* à frente, atrás e à direita ou a esquerda (Figura 19).

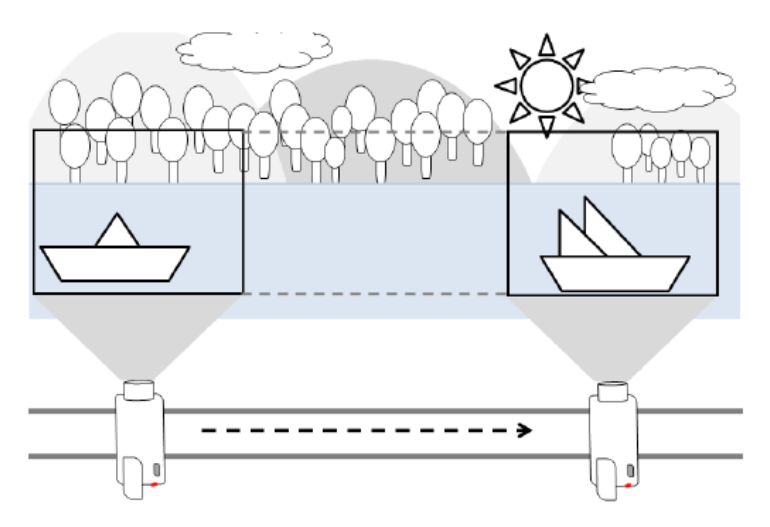

Figura 19 – Travelling Fonte: Simão, J. e Fernandes, N. (2007)

*Zoom-in* 

É o movimento que nos leva de um plano mais aberto para um plano mais fechado, ou seja, para mostrar um pormenor, por exemplo, o espetador está a ver a partida de uma maratona (plano mais aberto) e subitamente faz-se a aproximação aos pés de um atleta específico (plano fechado). No entanto não é muito correto fazer todo este processo com a câmara ligada, só mesmo em situações em que seja mesmo de propositado.

**OINTELFOT TV** 

*Zoom-out*

O *zoom-out* é o movimento contrário ao descrito em cima, de um plano fechado passamos para um plano mais aberto.

Apesar da descrição sucinta de cada plano e segundo Simão e Fernandes (2007: 17), "os limites referidos nunca são rígidos. Cada caso é um caso, e se determinado plano (feito de acordo com as regras apontadas) é indicado para determinada peça isso não significa que esse mesmo plano resulte na peça seguinte".

### **4.3. Pós-produção**

 $\overline{a}$ 

Feita a recolha do material, segue-se a terceira e última fase, a pós-produção que consiste "no conjunto de operações posteriores à recolha do material de vídeo e áudio e destinadas à obtenção do produto final devidamente montado e sonorizado com todos os efeitos e complementos" (Tozer, 1996). É nesta fase que o operador de câmara, agora editor prepara a peça final, faz a montagem, ao passo que o repórter prepara algum texto para se gravar para a voz *off*<sup>30</sup>, de acordo com as imagens e vivos<sup>31</sup> captados, que irá ajudar na compreensão da notícia. Após a peça estar finalizada é revista por superiores e, em caso de confirmação, é posteriormente exportada e colocada no canal *online*.

No âmbito do estágio realizado a captação do vídeo foi realizada com câmaras semiprofissionais miniDV, em que a duração da gravação é o mesmo para se transferir as imagens para o computador. O formato utilizado foi o AVI, formato de baixo débito, no entanto bastante popular, compacto e de boa qualidade que suporta vídeo e áudio. Quanto ao áudio era gravado em MP3 em vez de WAVE, formato comprimido, o que permite reduzir o tamanho do ficheiro.

<sup>30</sup> A voz *off* consiste numa situação em que apenas ouvimos, não vemos quem fala, adaptado de Oliveira, Jorge (2007). *Manual de Jornalismo de televisão*. Cenjor: Lisboa.

<sup>31</sup> Num vivo vemos quem está a falar, adaptado de Oliveira, Jorge (2007). *Manual de Jornalismo de televisão*. Cenjor: Lisboa.

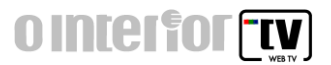

Depois da peça editada a reportagem era exportada em formato FLV que tem uma compressão alta, o vídeo fica com qualidade *standard,* sendo o formato utilizado por *sites* que compartilham vídeos, como é o caso do *Youtube*.

## **5. Atividades realizadas**

Ao longo destes três meses foram realizadas 41 atividades, que são apresentadas de forma sucinta em tabelas (Anexo 2) onde são identificadas as reportagens, assim como, a sua respetiva hiperligação.

De uma forma sintética podem classificar-se as tarefas diárias em: reportagens, captação de imagens, textos para voz *off* e edição. De seguida apresenta-se uma breve descrição das mesmas.

#### **A reportagem**

A reportagem tem a função de interpelar os cidadãos mas antes disso, de sair para o terreno, procurava pesquisar sobre o assunto para estar bem informada e com os dados que conseguia formava um conjunto de questões, objetivas e claras, que pretendia fazer para obter a informação desejada para a reportagem.

Com a função de repórter deve-se de ter em atenção determinados aspetos, como por exemplo, o manter uma postura correta e transmitir simpatia, e nunca esquecer de pedir identificação ao cidadão.

Foram efetuadas onze reportagens nos 67 dias que durou o estágio curricular. A que foi mais difícil de fazer, excluindo a primeira pois como é óbvio não tinha experiência do método de realização da tarefa, foi o *Vox Pop<sup>32</sup>* sobre a qualidade de vida da cidade, devido à falha na compreensão das perguntas, assim como, da falta de desenvolvimento por parte dos interpelados. A título de exemplo apresenta-se um excerto do guião da respetiva entrevista:

 $32$  Expressão jornalística para entrevistas de opinião pública.

**OINTERFORMUM** 

"Num estudo elaborado pela DECO, a qualidade de vida da cidade baixou em relação a anos anteriores.

- Sendo habitante da cidade sente que realmente houve uma queda em relação à qualidade de vida da cidade?

- O que acha que levou a esta queda?

- O que mudaria para que a cidade voltasse a ter uma melhor qualidade de vida?".

Esta foi efetuada no dia 12 de julho e na seguinte hiperligação, http://www.youtube.com/watch?v=uC0VhH3VlX4, pode-se visualizar o resultado final.

### **A captação de imagens**

Quando efetuava a função de operadora de câmara tinha que gravar as entrevistas, assim como, recolher imagens alusivas ao assunto a tratar, tendo sempre presente as regras, planos e movimentos já descritos para, posteriormente, na fase de edição, não fosse necessário fazer muitas alterações às imagens.

Na fase de recolha de imagens aconselhava o local para realizar a entrevista, tendo atenção à luz, fundo e som, assim como quando esta devia ter início. No caso da reportagem sobre a limitação do uso de cartão de multibanco no Pingo Doce, verifica-se uma falha na iluminação, no entanto, esta ocorreu devido às condições meteorológicas, nomeadamente, a cobertura do sol por uma nuvem no momento em que ocorria a captação, como se pode verificar na Figura 20, em que é difícil a identificação do interpelado.

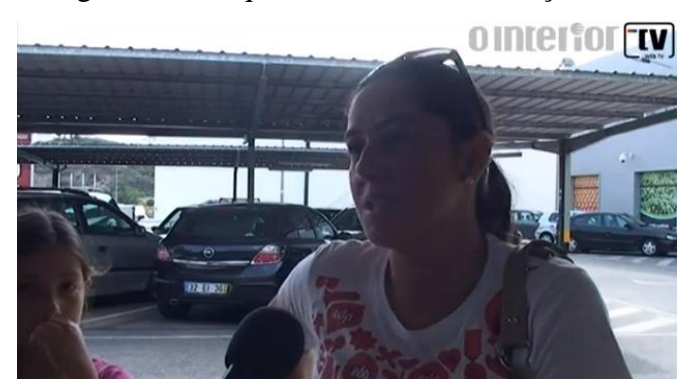

Figura 20 - Iluminação na captação Fonte: ointerior.tv

**OINTERFORMY** 

Ao realizar esta função tentava ter presente uma ideia da reportagem final para captar as imagens certas e em quantidade suficiente, pois neste caso mais valia sobrarem imagens do que fazerem falta, e assim havia uma maior facilidade na fase de edição. Em média eram gravados entre 15 a 20 minutos para se obter uma peça final de 2 a 3 minutos.

### **O texto para voz** *off*

O texto para voz *off* era elaborado sempre por quem fazia as reportagens. Após a saída para o terreno e a transferência das imagens para o computador, como repórter analisava os vivos, retirava apontamentos de conteúdos que eram ditos e que considerava como interessantes para a reportagem final e através deles elaborava um texto. No início do estágio tive algumas dificuldades na forma como devia elaborar esses textos mas com a ajuda, por vezes do meu supervisor, outras vezes por colegas, e com a prática fui-me habituando. Esses textos após uma correção por parte do diretor ou subdiretor da empresa, eram gravados, através de um gravador em formato MP3, para ser inserido no meio de imagens captadas.

A voz *off* não era muito longa, uma vez que as reportagens tinham poucos minutos, de forma a não cansar o público e, no meu caso, a voz é demasiado baixa e não tenho características vocais próprias para o efeito.

Como exemplo, é apresentado posteriormente o texto para voz *off* da reportagem sobre o aumento do preço dos combustíveis:

"Esta semana houve mais uma vez o aumento dos combustíveis. O preço do gasóleo e da gasolina atingiram os valores mais altos do ano e O Interior TV saiu à rua para saber qual a opinião dos guardenses acerca desta subida. Sendo que ninguém está satisfeito.

(Vivo)

Ir abastecer a Espanha também já não é alternativa.

(Vivo)

Quanto ao dia-a-dia dos cidadãos sofreu algumas alterações, principalmente a nível financeiro pois os gastos são maiores, originando assim uma redução em viagens. (Vivo)

31

**OINTERFORMY** 

Uma situação que muitos dizem não aguentar pois os custos são cada vez mais altos. Viajar menos é a única forma de contrariar o aumento dos combustíveis."

A audição da locução deste texto pode ser feito na seguinte hiperligação, http://www.youtube.com/watch?v=vXUP\_2jSyhU.

#### **A Edição**

A edição das reportagens era feita quando era operadora de câmara. Após transferir as imagens para o computador iniciava a edição através do Adobe Premiere<sup>33</sup>. Já com a voz *off* feita bastava colocá-la nos sítios certos, intercalando-a com os cortes dos vivos selecionados e depois colocar as melhores imagens por cima da voz *off* para preencher a reportagem. Tive sempre a atenção de colocar o separador no final da reportagem, o  $logótipo$  no canto superior direito, nunca esquecer os oráculos<sup>34</sup> com a identificação dos vivos e a respetiva profissão. Também nesta função tive em atenção o enquadramento da imagem e se necessário dar um jeito nas suas dimensões. Quando tudo estava pronto chamava o diretor ou subdiretor para aprovarem a edição realizada e então fazia a exportação e o *upload*<sup>35</sup> para o canal do *Youtube*, onde depois teria que colocar a reportagem na *playlist<sup>36</sup>* para esta aparecer atualizada na janela inserida no *site* do jornal.

## **6. Desenvolvimento de conteúdos para** *Web* **TV's locais**

Para melhor compreender a conceção dos conteúdos de uma *Web* TV local tentou-se perceber o funcionamento dos projetos locais de televisão na internet. Para isso foram efetuadas entrevistas e pedidos de estatísticas aos dois canais *online* regionais, O Interior TV e a Localvisão Guarda, Tabela 2.

<sup>33</sup> *Software* utilizado para fazer as edições de vídeo.

<sup>34</sup> Legenda.

<sup>35</sup> Transferência feita para a internet.

<sup>36</sup> Lista de reprodução.

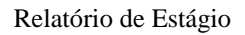

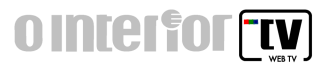

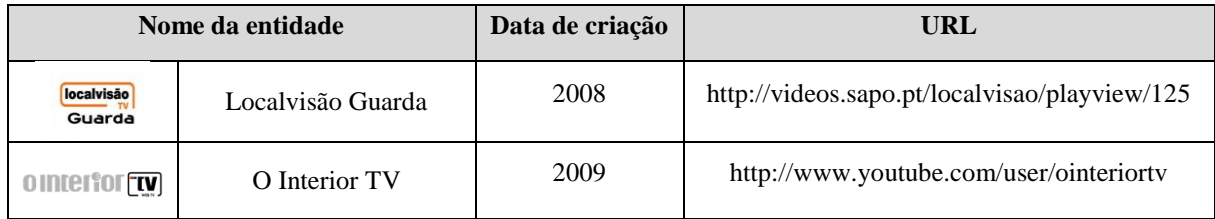

Tabela 2 – *Web* TV's locais

Fonte: elaboração própria

Com apenas um ano de diferença, estas *Web* TV's partilham as suas reportagens a partir de diferentes plataformas. É ainda importante referir que O Interior TV é uma secção agregada ao jornal regional O Interior, ao passo que a Localvisão TV é uma empresa de televisão regional a nível nacional, que irá integrar a televisão por cabo, a partir do dia 29 de outubro de 2012.

Com o progresso desta investigação foram analisadas as estatísticas d'O Interior  $TV^{37}$ , foram realizadas entrevistas segundo categorias de análise (Anexo 3) e foi feita uma breve análise às plataformas de cada canal *online*.

### **6.1. Metodologia**

 $\overline{a}$ 

Uma investigação, segundo Quivy e Campenhoudt (1998) consiste na captação lógica do funcionamento desta empresa e reflexão sobre a mesma. Para a realizar foi necessário adoptar determinadas metodologias e técnicas, sendo esta investigação classificada quanto ao método, segundo L. R. Gay, pois consistiu em colocar em evidência um assunto que já vários trabalhos abordaram, tendo aspetos em comum mas que no entanto diferem no método de investigação pois foram realizados para responder a questões diferentes. E com isto, segundo a investigação quanto ao método esta trata-se de uma investigação do tipo descritiva pois exigiu estudo, compreensão e explicação da situação atual da investigação em questão. Para isso foi necessário a recolha de dados, neste caso foi através de entrevistas assim como também da observação da situação na realidade.

<sup>37</sup> Inicialmente previu-se uma análise às Web TV's locais: O Interior TV e a Localvisão Guarda. No entanto, a sucursal da Localvisão na Guarda, não disponibilizou nenhumas estatísticas e das duas entrevistas solicitadas somente uma foi remetida via *e-mail*.

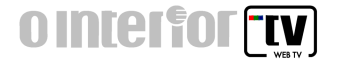

Para melhor entender as estratégias adotadas na investigação podemos observar a Figura 21 que Quivy apresentou, um esquema com todas as etapas de um procedimento.

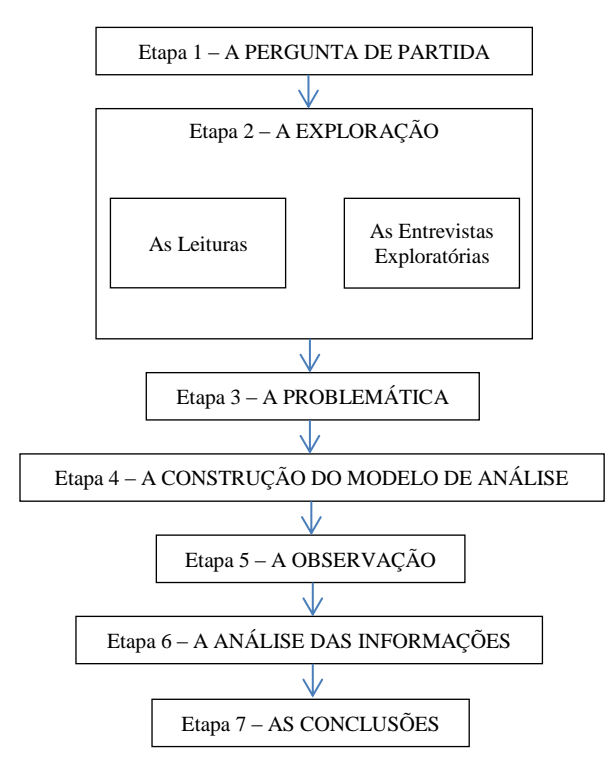

Figura 21 - Etapas de um procedimento de investigação

Fonte: Carmo, H. e Ferreira, M. (2008)

Todas estas etapas foram devidamente seguidas para a investigação realizada. No entanto neste ponto debruçou-se mais sobre a etapa de exploração.

Na etapa dois, tanto se fizeram-se leituras para entender melhor como para obter mais informação sobre o assunto em questão, para que posteriormente se passasse à recolha de dados. Assim, após obter a informação suficiente para estruturar a recolha de dados foi concebido um guião de entrevistas com questões precisas, sendo considerado um inquérito por entrevista, em que duas entrevistas foram feitas presencialmente, com a gravação das mesmas, e as outras duas foram realizadas através do envio do guião da entrevista, por correio eletrónico. Os entrevistados selecionados foram os diretores e os editores das empresas pois só através deles é que se poderia compreender o funcionamento das *Web* TV's. Existem vários tipos de entrevista, dependentemente dos objetivos que se pretendam

# **OINTELFOT TV**

atingir, neste caso foram realizadas entrevistas dominantemente formais, mais propriamente, entrevistas com perguntas fechadas, ou seja, tinham-se mais perguntas mas com uma duração mais curta de resposta, em que o entrevistado se limita a responder de acordo com os seus conhecimentos sendo as possibilidades de análise mais quantitativas.

Antes da realização destas entrevistas teve-se em conta vários aspetos, que segundo Carmo e Ferreira (2008) são bastante importantes, tais como, antes de tudo definir o objetivo, construir o guião da entrevista, selecionar os entrevistados, prepará-los e marcar a entrevista propriamente dita (data, hora e local) e durante a entrevista explicar quem se é e o que se pretende, transmitir confiança e mostrar-se confortável, saber escutar e evitar perguntas indutoras, isto no caso das entrevistas feitas presencialmente.

Esta técnica adoptada tem a vantagem de ser flexível, tanto em tempo, assim como na adaptação a diversas situações e tipos de entrevistados, e ter profundidade pois permite obter informações adicionais do entrevistado assim como observá-lo. No entanto, também tem as suas desvantagens como o custo ser mais elevado assim como o tempo gasto é maior e requer que o entrevistador esteja bem preparado sobre o assunto a tratar.

No caso das entrevistas realizadas através de via electrónica há uma reversão dos papéis das vantagens e desvantagens, uma vez que não é possível obter informações adicionais nem observar a reação do entrevistado.

Com estas entrevistas pretendia-se verificar se a metodologia utilizadas são idênticas e as mais corretas para atrair visualizações, verificando isso através das estatísticas dos canais e tentar explicar o porquê desses resultados, propondo algumas soluções de melhoria.

Com isto, surgiu a pergunta de investigação, **Até que ponto a conceção e produção de conteúdos das** *Web* **TV's regionais são os mais adequados?**

### **6.2. Operacionalização da metodologia**

Nesta investigação foi elaborado um guião de entrevista para os diretores e outro para os editores (ver Anexo 3), sendo que o objetivo era que todos os entrevistados respondessem de forma clara e objetiva. O guião no entanto, foi elaborado com base em Relatório de Estágio

**OINTERFORMY** 

categorias de análise<sup>38</sup> (ver Anexo 3), que consistia na recolha de informação sobre a formação, percurso profissional e tecnologias utilizadas de cada um dos entrevistados.

Os selecionados para as entrevistas foram: Luís Baptista-Martins, diretor d'O Interior TV, entrevistado a 31 de Julho; Jorge Coragem, editor d'O Interior TV, entrevistado a 26 de Julho; e a Paula Pinto, chefe de redação da Localvisão Guarda, entrevista recebida a 30 de Setembro. A entrevista à diretora da Localvisão Guarda, Gabriela Leal, não foi possível de realizar, uma vez que, até ao momento, não foi obtida nenhuma resposta ao *e-mail* que solicitava a entrevista, e por questões de limitação de tempo prosseguiu-se a análise sem a respetiva entrevista.

Fazendo um pequeno resumo das entrevistas pode adiantar-se que em relação à formação nenhum dos entrevistados obteve formação diretamente ligada à área do audiovisual, no entanto, no caso de Luís Baptista-Martins, este teve formação superior em jornalismo, no estrangeiro. A chefe de redação da Localvisão Guarda tem formação secundária, começando desde de cedo a exercer a função de jornalista autoditata, acabando por se integrar em rádios e mais tarde na imprensa regional. Também o diretor d'O Interior TV, desde dos seus 16 anos que começou a colaborar na imprensa, todo o seu percurso foi realizado na área do jornalismo. Ao longo destes anos foram várias as entidades porque passaram, tanto rádios como jornais. No entanto, o diretor d'O Interior TV fundou uma empresa na área da comunicação em Espanha e só mais tarde, em 2000, é que fundou O Interior na Guarda, "queremos é que as pessoas sejam atraídas e estejam atentas ao que se passa, para ganharmos crédito junto do leitor", diz em relação à finalidade dos trabalhos. Quanto à Paula Pinto, esta fez parte de várias equipas de redação salientando a preocupação na produção dos conteúdos para a *Web* TV com o "rigor com a captura e edição de imagem, bem como o áudio, material imprescindível à exemplar construção de uma notícia ou reportagem", ao que o editor d'O Interior TV também acrescenta que o importante é "motivar quem está a ver (…) temos de pensar em quem vai ver, onde é que vai ver, em que resolução vai ver", verificando que ambas as entidades utilizam a mesma ferramenta de construção de vídeos. Para ver as entrevistas na íntegra ver o Anexo 3.

<sup>38</sup> Categorias de análise, adaptados de Fragoso, 2010:427.

**OINTELFOT TV** 

Estatísticas do canal d'O Interior TV

Analisando as estatísticas, entre o dia 1 de janeiro e 16 de setembro de 2012, fornecidas pelo Interior TV, começamos por referir que até ao dia 16 de Setembro o canal  $d'O$  Interior TV contava com um total de 63.321 visualizações<sup>39</sup>.

Com isto, podemos verificar que o canal é mais visitado por indivíduos do género masculino com 69,4% das visualizações, ao passo que o género feminino representa os restantes 30,6% das visualizações, como pode observar no Gráfico 1. apresentadas

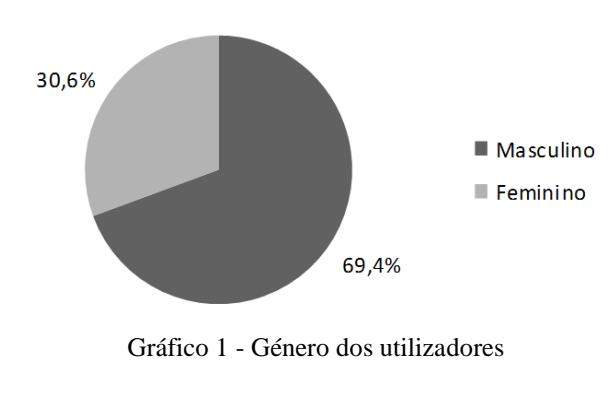

Género dos utilizadores

Fonte: elaboração própria

Do total de visualizações também podemos analisar o top cinco dos países onde mais se acede ao canal, como mostra o Gráfico 2, em que Portugal é o que mais visualizações representa, com um total de 46.486 visualizações, que corresponde a 81,17%, destacando-se fortemente do resto do top, isto verifica-se, por lógica, por este ser o país onde a entidade atua, seguido da França com 4.586, correspondente a 8,01%, o Brasil com 3.182, que corresponde a 5,56%, a Suíça com 1.779, que corresponde a 3,11%, e em quinto a Espanha com 1.236 visualizações, a que corresponde 2,16%. No entanto, podemos especular que estes resultados aparecem justo nestes países devido à população portuguesa

 $\overline{a}$ 

37

<sup>&</sup>lt;sup>39</sup> Dados fornecidos pelo ointerior.tv.

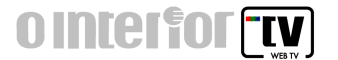

emigrante, sendo que este último, a Espanha poderá resultará das pesquisas feitas na internet à região, principalmente em alturas de grande afluência turística, estando a fronteira a cerca de 50  $\text{Km}^{40}$  da cidade.

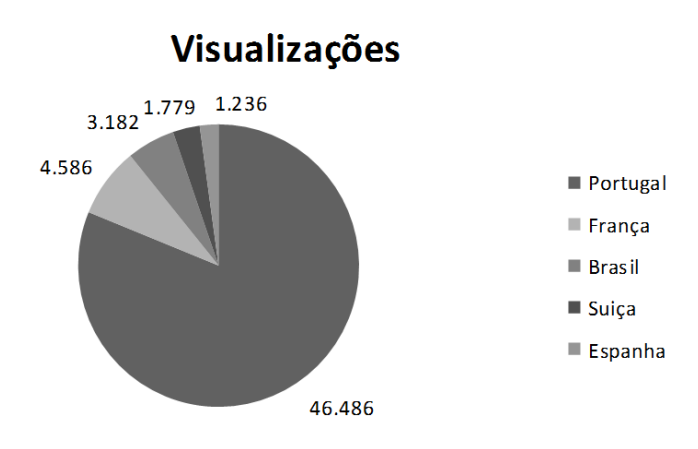

Gráfico 2 - Países com mais visualizações do canal

Fonte: elaboração própria

Por fim, o Gráfico 3, que representa as partilhas das reportagens, que no total correspondem a 76 partilhas $4^1$ , em que podemos observar que as dominantes são partilhadas através do *Facebook* com um total de 96,1%, que corresponde a 73 partilhas, ao passo que no *Twitter* apenas foram divulgadas 2,6%, ou seja, somente duas reportagens e 1,3% em *blogs*, que corresponde a apenas uma reportagem partilhada.

 $^{40}$  Distância obtida em http://www.universal.pt/main.php?id=61.

<sup>41</sup> Resultado obtido nas estatísticas fornecidas pelo ointerior.tv.

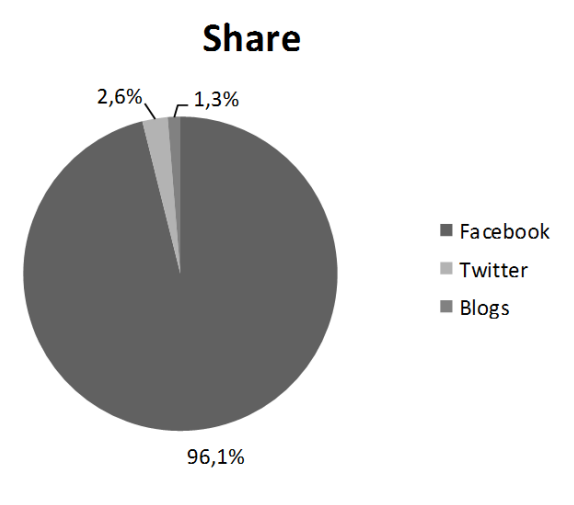

Gráfico 3 - Partilhas das reportagens Fonte: elaboração própria

Com esta análise às estatísticas do canal d'O Interior TV podemos concluir que o canal devia apostar numa maior divulgação de forma a tentar obter um maior número de visualizações. Seria também uma excelente iniciativa partilhar mais regularmente as suas reportagens no *Facebook*, visto este ser o segundo *site* mais acedido em todo o mundo<sup>42</sup> e dinamizar a sua divulgação no *Twitter*, uma rede social muito utilizada pela comunicação social.

### **6.3. Plataformas de distribuição**

O *Youtube* é a plataforma de distribuição mais utilizada atualmente a nível mundial<sup>43</sup>. Nela podemos visualizar vídeos acerca de tudo, incluindo as reportagens d'O Interior TV, que tem o seu canal neste *site*. No *Youtube* os utilizadores podem comentar, partilhar e classificar os vídeos.

 $42$  Consultar em http://www.alexa.com/topsites.

<sup>43</sup> Consultar em http://www.alexa.com/topsites.

Quanto à Localvisão TV, esta já tem o seu canal alojado no *site* do sapo, sendo este motor de busca o quinto mais acedido no país<sup>44</sup>. No entanto tem características idênticas às do *Youtube*.

Fazendo uma breve análise geral observa-se que a Localvisão Guarda é uma *Web* TV mais dinâmica do que O Interior TV, uma vez que coloca quase diariamente uma reportagem; antes de um vídeo começar a reproduzir na Localvisão Guarda o utilizador tem de ver sempre e obrigatoriamente uma publicidade; quanto à personalização do canal O Interior TV este tem uma imagem no fundo mas que apenas ocupa a parte de cima do *site*, ao passo que a Localvisão Guarda ficou-se apenas pela adoção das cores da empresa, o laranja e o branco que contrastam com o preto e cinzento.

Mas as plataformas de distribuição não são apenas analisadas pelo seu aspeto visual mas também pela sua usabilidade e acessibilidade, que são fatores bastante importantes mas que muitas vezes são ignorados.

A usabilidade consiste, neste caso, numa plataforma que seja funcional, de fácil compreensão e atrativa face às necessidades dos utilizadores. E para uma melhor avaliação das plataformas existem as dez heurísticas $45$  da usabilidade que são:

- 1. tornar estado do sistema visível o utilizador deve saber o que se está a passar;
- 2. falar a linguagem do utilizador usar frases e expressões familiares ao utilizador;
- 3. utilizador controla e exerce livre-arbítrio meios que facilitem a saída de situações inesperadas;
- 4. consistência e adesão a normas respeitar as normas existentes;
- 5. evitar erros prevenir que ocorram erros;

- 6. reconhecimento em vez de lembrança ter ações e opções visíveis;
- 7. flexibilidade e eficiência existência de aceleradores para utilizadores mais experientes;
- 8. desenho de ecrã estático e minimalista apenas informação relevante;

<sup>44</sup> Classificação disponível em http://www.alexa.com/topsites/countries/PT.

<sup>45</sup> Nielsen, Jakob (2005).*Ten Usability Heuristics*, informação disponível em http://www.useit.c om/papers/heuristic /heuristic\_list.html.

9. ajudar utilizador a reconhecer, diagnosticar e recuperar dos erros - usar linguagem simples para facilitar a resolução de problemas;

**OINTERFORMY** 

10. dar ajuda e documentação - fornecer documentação que seja facilmente acedida.

Em questão de usabilidade as plataformas das empresas apresentam-se globalmente de acordo com a maior parte destas heurísticas. Por vezes acontecem situações inesperadas o que leva o utilizador a ficar desorientado se não for experiente, no entanto, devido à sua simplicidade este sente-se confiante e destemido a explorar o canal.

Quanto à acessibilidade está já diz respeito ao fato de a plataforma ser acessível a qualquer utilizador. Existem quatro princípios que estão na base da acessibilidade<sup>46</sup>:

- 1. perceptível;
- 2. operável;
- 3. compreensível;
- 4. robusto.

 $\overline{a}$ 

A nível da acessibilidade das plataformas, estas numa análise geral apresentam algumas falhas pois um utilizador com dificuldades visuais poderá ter algumas dificuldades de leitura, assim como alguém com problemas auditivos ou mesmo cegueira não conseguirão visualizar os conteúdos fornecidos.

### **6.4. Redes Sociais**

Hoje em dia não são só os cidadãos que estão presentes nas redes sociais como também as empresas, pois é uma maneira fácil e económica de se promoverem, exibindo os seus produtos e serviços, de se darem a conhecer ao resto do mundo. Tanto o *Facebook*, o *Twitter* como o *Youtube* já fazem parte do dia-a-dia dos cidadãos, que começam a ter uma vida virtual muito mais ativa. Segundo o diretor d'O Interior TV a sociedade está cada vez mais alienada, as pessoas ficam em casa "presas" em frente ao pequeno ecrã, não saem para conversar com os amigos, fazem-no virtualmente. Para as empresas estes meios tornam-se

<sup>46</sup> Caldwell, Ben, *et al*(2008).*Directrizes de Acessibilidade para o Conteúdo da Web (WCAG) 2.0*, informação disponível em http://www.acessibilidade.gov.pt/w3/TR/WCAG20/index.html#te.

# **OINTERFORMY**

cada vez mais importantes pois através dos "amigos" podem começar a ganhar relevo, é quase como obrigatório uma empresa nos dias de hoje estar presente no mundo do *online*.

No caso das empresas em análise, ambas estão presentes no *Facebook* e *Twitter.* A Localvisão Guarda, no entanto, no início de 2010 deixou de apostar no *Twitter* ao invés do que se passa no seu *Facebook*, que praticamente todos os dias partilha pelo menos uma reportagem. Para O Interior o *Twitter* é mais utilizado para a secção de jornal, mas no *Facebook* partilham de vez em quando uma reportagem, e como já foi referido tem um canal no *Youtube*.

Contudo ambos os canais têm um senão, o do idioma, que pode dificultar a divulgação, pois o utilizador não entendendo a linguagem perde o interesse em explorar.

### **6.5. Conclusões**

Com a análise realizada, mais elaborada ao O Interior TV do que à Localvisão Guarda, por falta de informação, pode-se reter que o fato do reduzido número de visualizações dos canais *online* da região deve-se em primeiro lugar, à falta de reconhecimento por parte dos cidadãos da existência destes canais e à falta de divulgação. No caso d'O Interior TV esta deveria ser mais ativa e divulgar mais regularmente as suas reportagens nas redes sociais e usufruir mais das potencialidades da plataforma que utiliza; a realização de conteúdos mais interessante e inovadores de forma a despertar o interesse de todas as faixas etárias, desde os mais jovens aos mais idosos, nunca esquecendo que a região demografia em que se encontram tem um elevado número de população envelhecida e info-excluída.

Concluindo, as entidades devem apostar na sua divulgação para que a *Web* TV tenha visualizações e seja compartilhada entre todos, pois o cidadão ainda não tem o hábito de recorrer a este método de partilha de informação, principalmente a nível regional. E, no caso d'O Interior TV, este pode tirar um maior proveito devido ao jornal em suporte impresso e *online*; no suporte impresso pode divulgar a respetiva secção ou até mesmos as

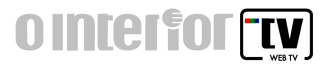

hiperligações do vídeo relacionado com a notícia, e no *online* juntamente com o artigo divulgar o respetivo vídeo ou encaminhar para o canal do *Youtube*.

# **OINTERFORMY**

## **Reflexão final**

O estágio curricular, com a duração de três meses, realizado na empresa O Interior revelou-se bastante produtivo e uma mais-valia, não só para mim como também para a empresa, que no decorrer deste período viu o seu canal ser atualizado, semanalmente.

Durante este período, pude colocar em prática muitos dos conhecimentos adquiridos ao longo do Curso, quer da componente da comunicação, o que se verificou na produção e criação de textos, como também das componentes da multimédia e do audiovisual, nomeadamente na edição das reportagens realizadas.

No entanto, apesar de considerar bastante positivo o meu desempenho, senti falta de apoio na fase inicial do estágio. Penso que deveria ter existido um maior acompanhamento, por parte de um profissional, nas saídas para a realização das reportagens, para posteriormente as realizar de forma autónoma. O volume de trabalho também não correspondeu às minhas expetativas, assim como o fato da maioria das reportagens serem na zona urbana da cidade, também limitou muito os locais de realização, que acabaram por se tornar muito repetitivos. No entanto, o período escolhido para a realização do estágio, na época turística, com mais movimento de pessoas, facilitou a realização das peças.

Ressalvo ainda que, no decorrer da nossa formação académica, designadamente na área da comunicação multimédia e do audiovisual, deveria existir uma componente académica mais prática em algumas unidades curriculares. Sendo esta uma área muito vasta deveria ser mais explorada, fomentando a capacidade de adaptação em contexto de trabalho e a criatividade, de forma a alcançar bons resultados, enquanto profissionais neste campo. Como sugestão ao Gabinete de Estágios e Saídas Profissionais propõe-se a realização de um aumento das parcerias com empresas da área, para se obter uma maior oferta de forma que os alunos possam desenvolver os seus trabalhos práticos e adquirir competências e experiências para serem bons profissionais.

Para terminar, tem-se consciência que ainda se tem um longo processo de formação e de trabalho na área, que se traduz no aprofundamento de conteúdos na área do audiovisual digital.

# **Bibliografia**

ABREU, J. (2007). *Design de Serviços e Interfaces num Contexto de Televisão Interactiva.* Consultado em 27/Jun, 2012, em http://ria.ua.pt/handle/10773/1259.

BORGA, C. (2008). *A Terceira Era da Televisão.* Consultado em 25/Ago, 2012, em http://repositorio.iscte.pt/bitstream/10071/1315/1/Disserta%C3%A7%C3%A3o%20A%20 Terceira%20Era%20da%20Televis%C3%A3o.pdf.

BURKER, A. (2011). *Video on the Web*. Consultado em 19/Jul, 2012, em http://www.videomaker.com/article/15225/.

CAETANO, J. e RASQUILHA, L. (2009). *Gestão da comunicação* (4º Edição). Lisboa: Quimera.

CALDWELL, B. *et al.* (2008). *Directrizes de Acessibilidade para o Conteúdo da Web (WCAG) 2.0*, Consultado em 11/Out, 2012, em http://www.acessibilidade.gov.pt/ w3/TR/WCAG20/index.html#te.

CARMO, H. e FERREIRA, M. (2008). *Metodologia da investigação. Guia para a autoaprendizagem* (2ºEdição). Lisboa: Universidade Aberta.

COSTEIRA, R. (2010). *Surgimento e Evolução da Televisão.* Consultado em 23/Jul, 2012, em http://ficcaovsrealidade.blogs.sapo.pt/803.html.

FERNANDES, N. (2009). *Apresentação da O Interior TV* . Consultado em 7/Jul, 2012, em http://*Web*televisao.wordpress.com/2009/06/30/apresentacao-da-o-interior-tv/.

FRAGOSO, A. (2010). *Formas e Expressões da Comunicação Visual em Portugal*. Consultado em 26/Jun, 2012, em http://www.repository.utl.pt/bitstream/ 10400.5 /1440/ 1/tese\_doutoramento\_%20margarida\_fragoso.pdf.

GONÇALVES, A. (2011). *A relação do portal Web com as notícias televisivas: O caso da RTPN.* Consultado em 27/Jun, 2012, em http://ria.ua.pt/bitstream/10773/7324/1/ disserta%C3%A7%C3%A3oRaquelGon%C3%A7alves.pdf.

HAVAS (2012). *Digital Prosumers* Prosumer Reports. Euro RSCG Worldwide. Consultado em 22/out, 2012, em http://www.havasww.de/ fileadmin/uploads/strategie\_ havas/ Havas\_WW\_Prosumer\_Report \_Digital\_Lo\_Res.pdf.

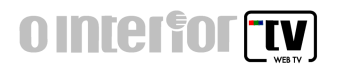

LEMOS, V. (2009). *Formatos narrativos audiovisuais para a Web – a relevância da segmentação*. Consultado em 27/Jun, 2012, em http://ria.ua.pt/bitstream/10773/1213 /1/2010000523.pdf.

MARNER, T. (2010). *A Realização Cinematográfica.* Lisboa: Edições 70.

MCLUHAN, M.(1962). *The Gutenberg Galaxy.* Toronto: University of Toronto Press.

NIELSEN, J. (2005).*Ten Usability Heuristics*. Consultado em 11/Out, 2012, em http://www.useit.com/papers/heuristic/heuristic\_list.html.

OLIVEIRA, J. (2007). *Manual de Jornalismo de televisão*. Lisboa: Cenjor.

PIZZOTTI, R. (2012). *Vídeo Profissional*. Consultado em 24/Set, 2012, em http://www.proteve.net/movimentos.html.

QUIVY, R. e CAMPENHOUDT, L. (1998). *Manual de investigação em ciências sociais* (2º Edição). Lisboa: Gradiva.

RIBEIRO, N. (2004). *Multimédia e tecnologias interactivas*. Lisboa: FCA – Editora de Informática.

SIMÃO, J. e FERNANDES, N. (2007). *Manual de jornalismo televisivo – UTAD TV*. Universidade de Trás-os-Montes e Alto Douro.

SOUSA, J.P. (2008). *Uma história breve do jornalismo no Ocidente*. Consultado em 18/Jul, 2012, em http://www.bocc.ubi.pt/pag/sousa-jorge-pedro-uma-historia-breve-dojornalismo-no-ocidente.pdf.

THEUER, T. (2005). *A Narrative film production.* Consultado em 15/Set, 2012, em http://louisdl.louislibraries.org/cdm/singleitem/collection/NOD/id/207/rec/1.

TOZER, N. (1996). *Guia Prático da Câmara de vídeo*. Lisboa: Editorial Estampa.

VALENTIM, H. (2011). *Reportagem Audiovisual: planificação de um canal ornitológico Web*. Consultado em 26/Jun, 2012, em http://ria.ua.pt/bitstream/10773 /7409/1/245286.pdf.

WOHLGEMUTH, J. (2005). *Vídeo Educativo - Uma Pedagogia Audiovisual.* Consultado em 16/Set, 2012, em http://books.google.pt/books?id=QZHlZXnhu9cC&pg= PA111&lpg= PA111&dq=reprodu%C3%A7ao+audiovisual&source=bl&ots=OLxPDkBh1O&sig=bx1k6 qKnSWKLE6OnSWvCNS4bVDY&hl=ptPT&sa=X&ei=WhRWUKecFoTNhAfz6ICABQ &redir\_esc=y#v=onepage&q=reprodu%C3%A7ao%20audiovisual&f=false.

# **Anexos**

# **Lista de Anexos**

**Anexo 1 –** Estrutura orgânica

**Anexo 2 –** Atividades realizadas

**Anexo 3 -** Entrevistas

# **Anexo 1**

Estrutura orgânica

# **Estrutura orgânica**

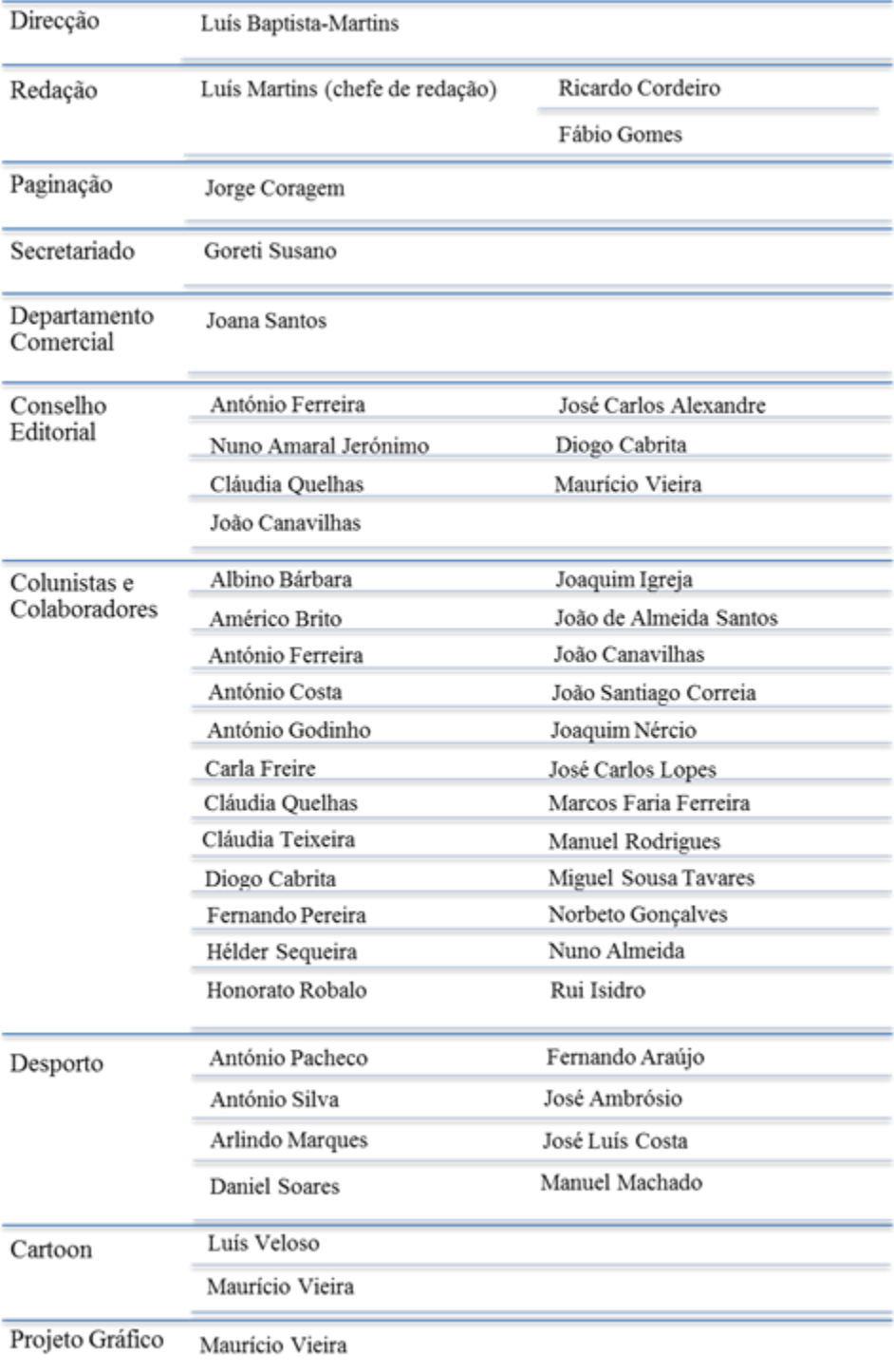

# **Organograma da estrutura orgânica**

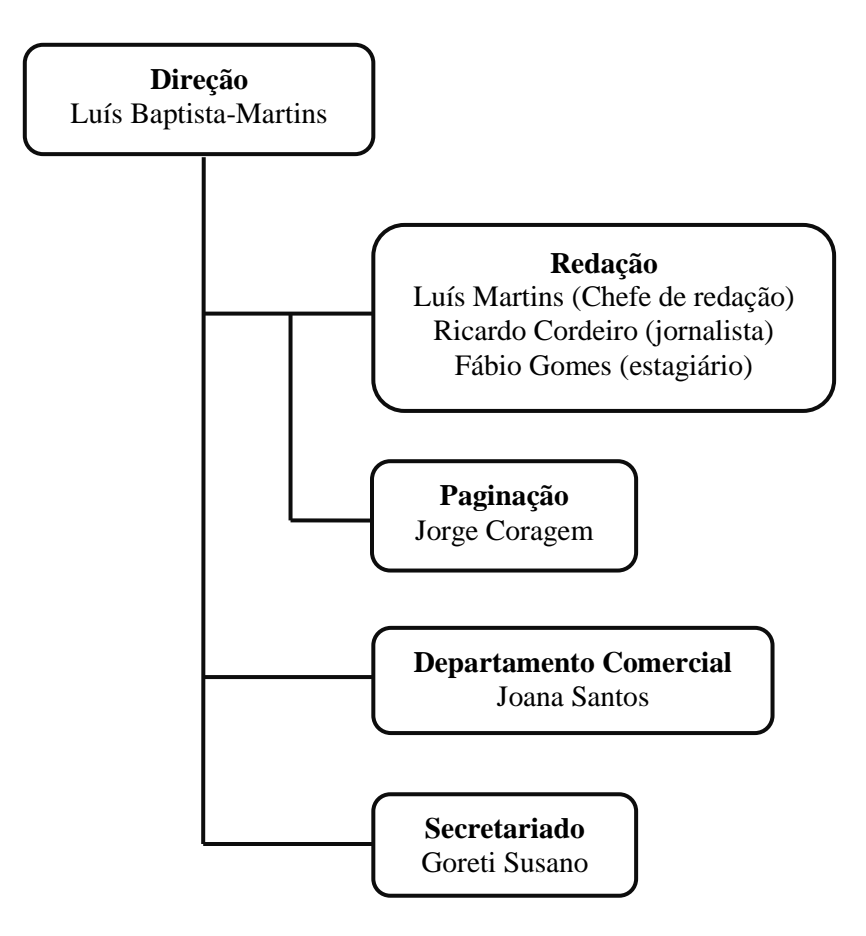

# **Anexo 2**

Atividades realizadas

# **Atividades realizadas no mês de julho**

×

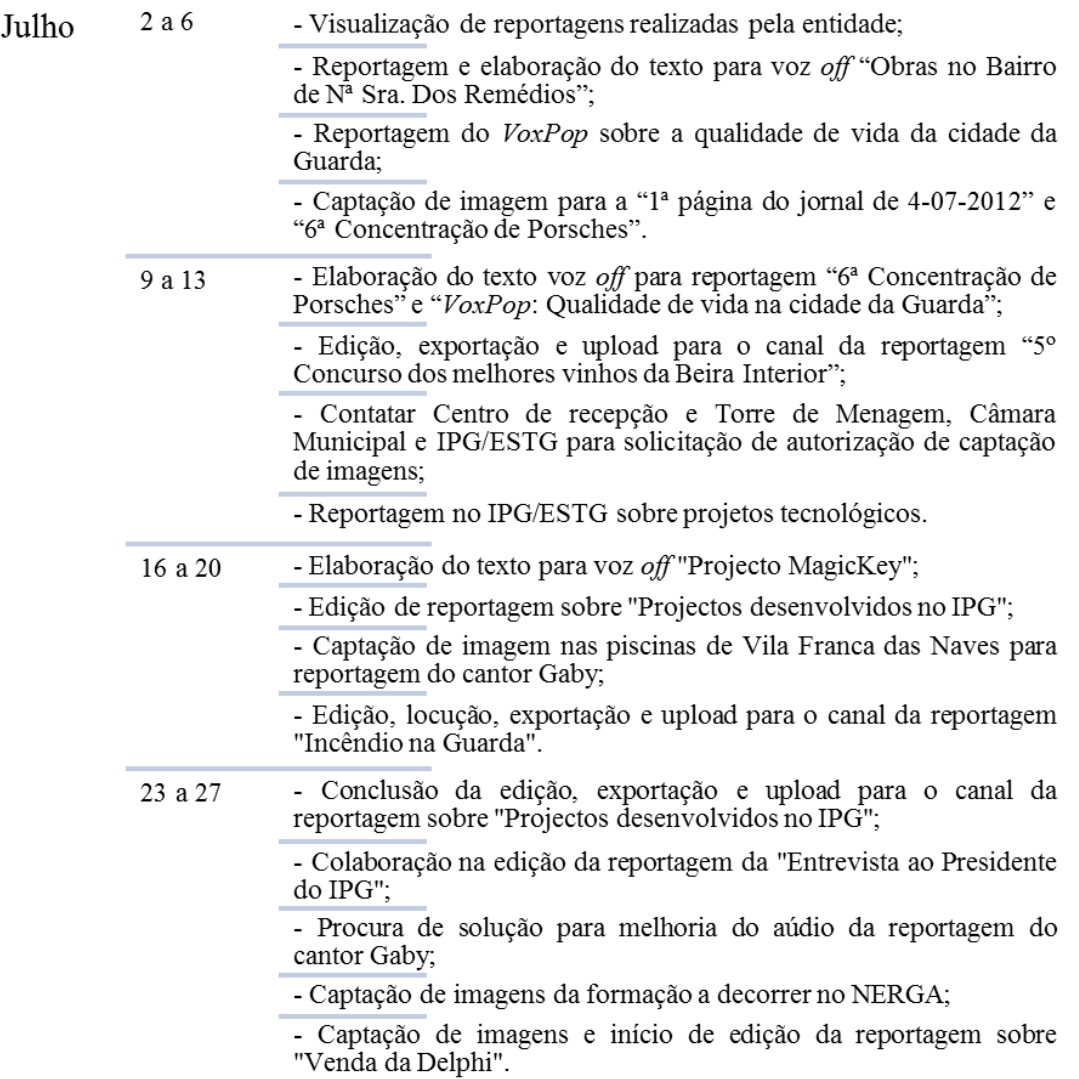

# **Atividades realizadas no mês de agosto**

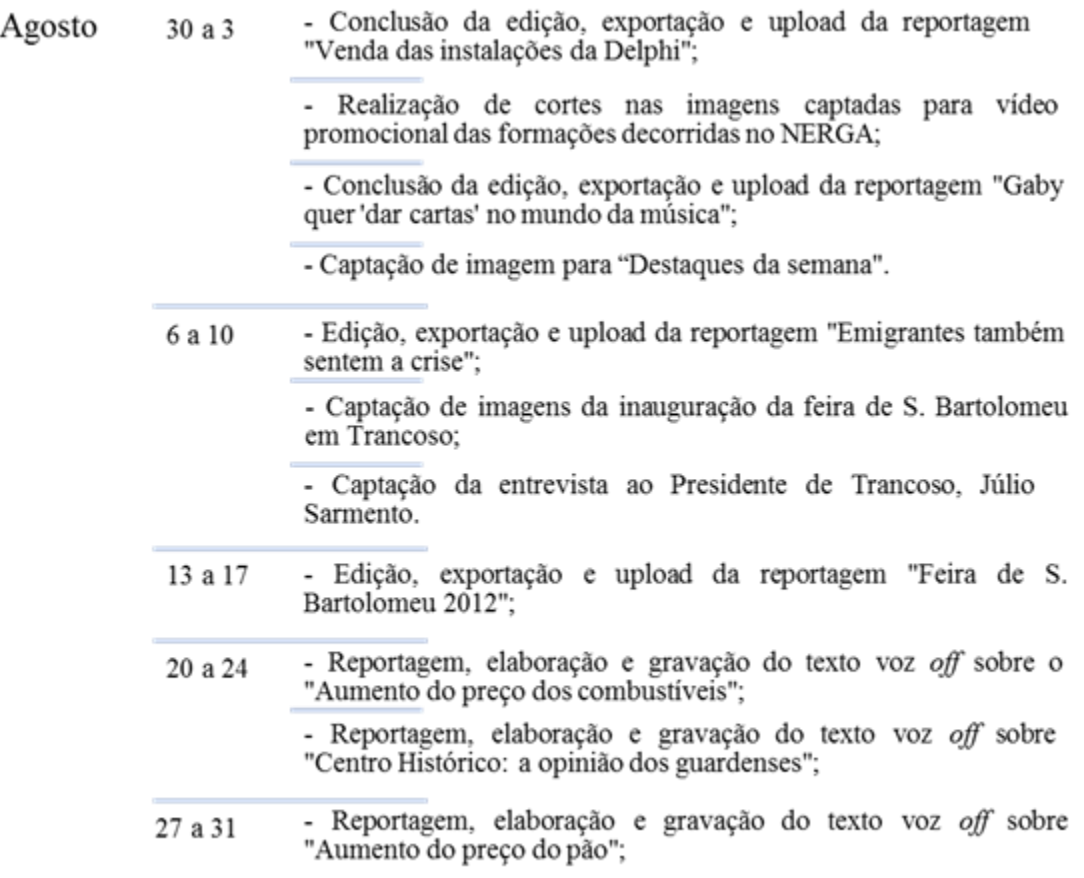

## **Atividades realizadas no mês de setembro**

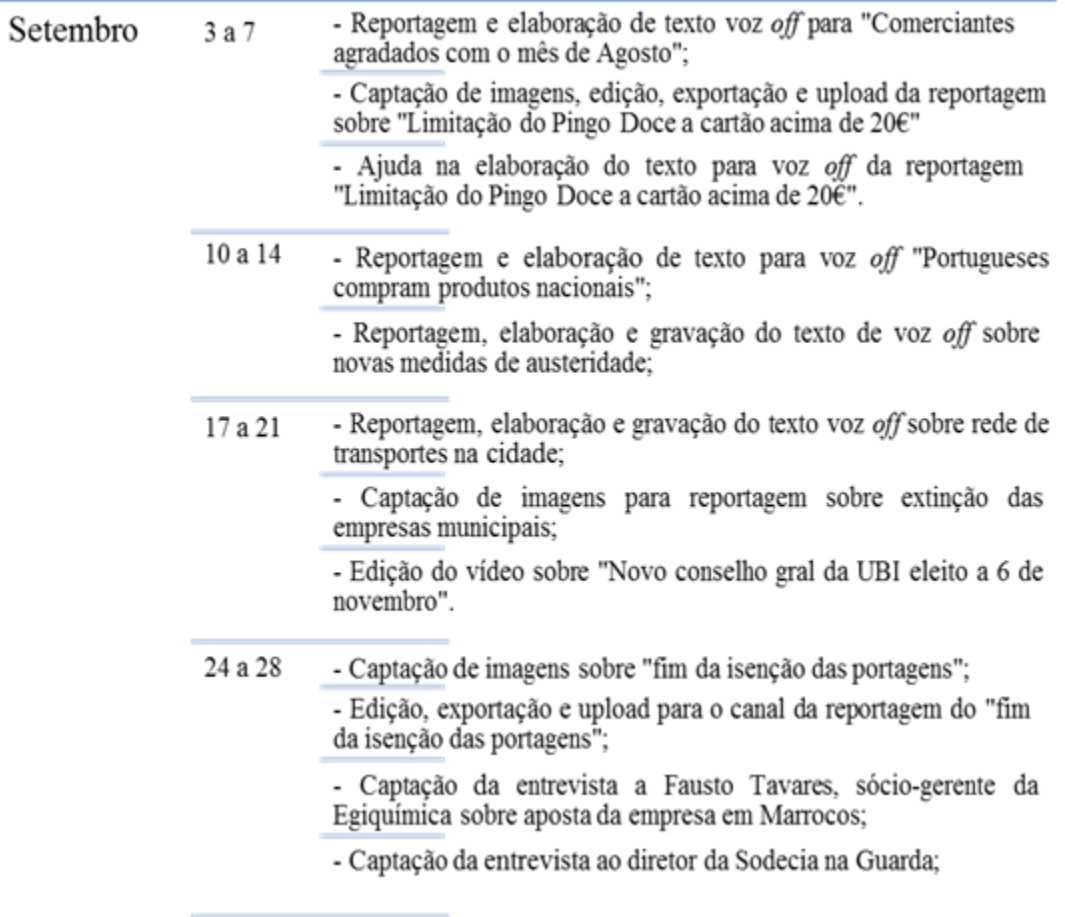

## **Atividades realizadas no mês de outubro**

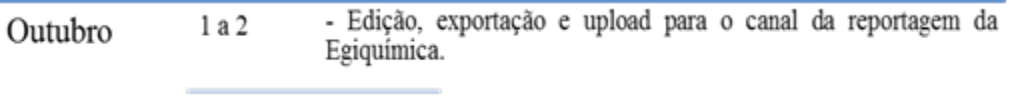

## **Vídeos Realizados**

1. Obras no Bairro de N<sup>a</sup> S<sup>ra</sup> dos Remédios http://www.youtube.com/watch?v=lY7Cixo8HzE – reportagem (4 julho 2012).

2. 1ª Página 04-07-2012 http://www.youtube.com/watch?v=fpQFXl5hXpI – captação e edição em conjunto.

3. 6ª Concentração Internacional de Porsches http://www.youtube.com/watch?v=zU1jZcxuK5o - reportagem (9 julho 2012).

4. 5º Concurso de Vinhos da Beira Interior http://www.youtube.com/watch?v=d2M3vzm2AQ0 - edição (10 julho 2012).

5. Vox Pop: Qualidade de vida na cidade da Guarda http://www.youtube.com/watch?v=uC0VhH3VlX4 – reportagem (12 julho 2012).

6. Projecto MagicKey http://www.youtube.com/watch?v=BOjdFg-vvlc – reportagem (17 julho 2012).

7. Incêndio na Guarda http://www.youtube.com/watch?v=p3DrWQ3jSPA – edição e locução (20 julho 2012).

8. Projectos desenvolvidos no IPG http://www.youtube.com/watch?v=u673LU5RfGk - edição (20 julho 2012).

9. Instalações da Delphi à venda http://www.youtube.com/watch?v=ROlucOxXuws – captação e edição (30 julho 2012). 10. Gaby quer "dar cartas" no mundo da música

http://www.youtube.com/watch?v=1H2r5lHZnYM – captação e edição de imagem (2 agosto 2012).

11. Destaques da semana http://www.youtube.com/watch?v=UZcCa6C5h4E - captação de imagem (3 agosto 2012).

12. Emigrantes também falam de crise http://www.youtube.com/watch?v=49UdD1wwOH4 – edição (8 agosto 2012).

13. Feira de S. Bartolomeu 2012 http://www.youtube.com/watch?v=qgU\_TkYJx58 – Captação e edição de imagem (14 agosto 2012).

14. Entrevista a Júlio Sarmento, Presidente da distrital do PSD da Guarda http://www.youtube.com/watch?v=AEu\_SQleZZg – captação de imagem (17 agosto 2012).

15. Aumento do preço dos combustíveis http://www.youtube.com/watch?v=vXUP\_2jSyhU – reportagem (22 agosto 2012).

16. Centro Histórico: a opinião dos guardenses http://www.youtube.com/watch?v=gTXIsoQ3xPg – reportagem (24 agosto 2012).

17. Aumento do preço do pão http://www.youtube.com/watch?v=bvKOkoyxy2o – reportagem (31 agosto 2012).

18. Comerciantes da Guarda agradados com negócio em Agosto http://www.youtube.com/watch?v=y5\_9jWwkql8 – reportagem (6 agosto 2012). 19. Pingo Doce limita uso do cartão

http://www.youtube.com/watch?v=e3ucaVGpuoQ – captação e edição de imagem (7 agosto 2012).

20. Guardenses compram produtos nacionais? http://www.youtube.com/watch?v=eVaQ-nCsblg – reportagem (12 setembro 2012).

21. Guardenses contra as novas medidas de austeridade http://www.youtube.com/watch?v=JpzMQsoO7no – reportagem (14 setembro 2012).

22. Guardenses descontentes com rede de transportes públicos http://www.youtube.com/watch?v=uXpyxc5j7Dk – reportagem (20 setembro 2012).

23. Novo Conselho Geral da UBI eleito a 6 de Novembro http://www.youtube.com/watch?v=v04WgiAPNuo – edição (21 setembro 2012).

24. Opinião dos guardenses acerca do fim das isenções de portagens http://www.youtube.com/watch?v=LFkpgVPyWgQp – captação e edição de imagem (26 setembro 2012).

25. Entrevista a Fausto Tavares, sócio-gerente da Egiquímica http://www.youtube.com/watch?v=beKECP7DRwY – captação e edição de imagem (2 outubro 2012).

# **Anexo 3**

Entrevistas

## **Categorias de análise** (Fragoso, 2010:427)

- 1. Identificação
	- Nome Local Data
- 2. Formação

Formação escolar Formação profissional

## 3. Percurso Profissional

Setor de atividade Aptidões profissionais adquiridas Equipas de trabalho

4. Tecnologias

Tecnologias utilizadas

## **Guião das entrevistas** (Da Silva, 2011:61-64)

### **Entrevista ao director**

- 1. Qual é a sua formação? Qual o seu percurso até chegar a director?
- 2. Como surgiu esta ideia da *Web* tv?
- 3. Qual o método de selecção de notícias utilizado para se fazerem as reportagens? São todas colocadas na *Web*?
- 4. Quantas reportagens são colocadas na *Web* por semana? Acha que é suficiente?
- 5. Porque é que escolheram essa plataforma para colocar as reportagens?
- 6. Além deste canal também divulgam as reportagens noutros locais?
- 7. Acha que há visualizações devido às redes sociais, porque relembram o consumidor, ou acha que não, que as pessoas procurariam de qualquer forma as reportagens na sua plataforma?
- 8. Está satisfeito com as estatísticas do canal?
- 9. E com o trabalho desempenhado até agora? Modificaria alguma coisa?

### **Entrevista ao editor**

- 1. Qual é a sua formação? Qual o seu percurso até chegar aqui?
- 2. Quais as preocupações que um editor deve ter na montagem de uma reportagem para a *Web*?
- 3. Qual o programa que utiliza para essas montagens?
- 4. O grafismo também é feito pelo editor?
- 5. Com que frequência realiza uma edição?
- 6. Quanto tempo leva para montar uma reportagem? E em média qual a duração de uma reportagem?
- 7. Costuma fazer mais algum tipo de edição para além das reportagens?
- 8. Tem mais alguma função além de editor?
- 9. Na sua opinião acha que as reportagens que realiza são atractivas, cativam o consumidor?

## **Entrevistas**

Entrevista ao Diretor d'O INTERIOR TV Luís Baptista-Martins 30 de Julho de 2012

### **10. Qual é a sua formação? Qual o seu percurso até chegar a diretor?**

Eu estudei Direito em Lisboa, depois por motivos económico-financeiros tive de abandonar o curso mas mais tarde tive uma oportunidade de ir estudar para San Sebastián onde estudei Comunicação e em Bilbao onde fiz um barchelato em Comunicação, mais concretamente em jornalismo, e foi também ai que fundei uma empresa de comunicação juntamente com os colegas na área empresarial. Depois por razões de ordem familiar tive que regressar a Portugal, já não me recordo em que ano, 1995 por aí. Mas muito antes disso, desde o tempo de estudante que estava ligado ao jornalismo, comecei a escrever nos jornais, nomeadamente no jornal centenário "A Guarda", com 16 anos, colaborei também no "Notícias da Guarda", depois em Lisboa colaborei na rádio Clube de Almada, onde trabalhei no jornal "Universos" que é um jornal da Associação Académica de Lisboa, em Bilbao fiz rigorosamente o mesmo, continuei envolvido sempre no mundo da comunicação e no regresso a Portugal obviamente fiz o mesmo, colaborei na rádio "F" na Guarda e na RDP - Rádio Guarda e na rádio "Altitude" onde fiz programas vários de informação, colaborei no jornal "Terras da Beira", colaborei com o "Expresso", aliás posteriormente ia ser um dos fundadores da "Rede Expresso", coordenei o jornal "Viajar", colaborei com o semanário "Jornal de Notícias", colaborei com o "Diário de Notícias" e fundei o jornal "O Interior" em 2000, de que sou director ao longo destes 12 anos. Durantes estes 12 anos em que me dediquei essencialmente ao jornal O Interior colaborei num ou noutro órgão de comunicação além d'O Interior mas em pequenas colaborações, de acordo com a disponibilidade que me era dada, nomeadamente a rádio Clube da Covilhã, onde colaborei durante dois anos e depois noutras colaborações pontuais como o jornal "O Centro", e tive a oportunidade de fazer outras pequenas coisas nessa área de comunicação. Organizei as
feiras do livro da Guarda, ajudei a organizar algumas jornadas de discussão e debate público, recentemente fui consultor do IPG, nomeadamente para a comunicação, onde fui um dos responsáveis e fundei O Interior TV em 2009.

#### **11. Como surgiu esta ideia da** *Web* **tv?**

O jornal O Interior desde que nasceu, em Janeiro de 2000, nasceu logo com dois suportes, papel e *online*, aliás foi por ventura o primeiro órgão de comunicação social em Portugal que nasceu em simultâneo em dois suportes porque a maioria dos jornais já existia em papel, houve outros jornais que nasceram e quando passaram a ter edições *online* já existia em papel à muito tempo, outros até nem existiam em papel e entraram diretamente para o *online*. E com o advento de outra forma de comunicar que é em termos de multimédia, de imagem televisiva, achei que deveria tentar dar esse passo, que era o jornal O Interior para além de estar *online* e em papel também estar em imagem e som, portanto *online*, dai o recurso à *Web* TV. E como a maioria dos jornais mundiais tem o seu espaço de *Web* TV eu achei que nesse mesmo contexto e vendo as experiências que se faziam nos grandes jornais, mesmo sendo nós um jornal eco, de província, achei que fazia sentido também termos essa dinâmica, de o jornal ter uma *Web* TV.

## **12. Qual o método de seleção de notícias utilizado para se fazerem as reportagens? São todas colocadas na** *Web***?**

Um órgão de comunicação social tem de falar do que é bom e do que é mau, tem que apresentar a sociedade tal como ela é, e a imprensa tem a obrigação de denunciar o que está mal, estar atento, de questionar, de pôr em causa, é isso que nós fazemos no jornal e tentamos fazer na *Web* TV com uma diferença, na *Web* TV obviamente a nossa capacidade de seleção é bastante limitada aos meios e à nossa capacidade de nos dedicarmos ao assunto e por isso tentamos seleccionar as coisas que nos parecem do interesse comum, por exemplo, o assunto que fala sobre o encerramento da Delphi e o que as pessoas pensam, é a nossa sensibilidade em relação a um problema social muito complicado que não é só a questão da crise mas é também a questão do desemprego, temos que falar da Delphi, da venda das instalações da Delphi que é isso que está em causa, que é a colocação à venda das instalações da Delphi para dar voz à preocupação das pessoas que vivem no bairro, sobre o aumento do desemprego, na ordem de rentabilização de mercado, ou melhor, a diminuição de mercado em termos comerciais, etc,… porque de facto é uma tragédia para as pessoas deste bairro que a Delphi tenha encerrado e que agora seja posta à venda e sabese lá o que vai acontecer. Mas também procuramos outros assuntos, procuramos reproduzir n'O Interior TV algumas notícias, que por vezes saem no jornal e que tenham um interesse público, que contribuam para que as pessoas fiquem melhores esclarecidas através da imagem e por ventura das declarações das pessoas sobre assuntos, que possam ser importantes na comunidade, assuntos da nossa comunidade. E sim, as reportagens são todas colocadas na *Web*.

## **13. Quantas reportagens são colocadas na** *Web* **por semana? Acha que é suficiente?**

Nós temos como objetivo que todas as semanas sejam inseridas n'O INTERIOR TV entre três a quatro peças de televisão, essa é a nossa meta. Na fase inicial eramos muito mais ambiciosos, que era todos os dias haver uma reportagem nova e até poder lá haver mais alguma coisa, hoje não temos essa ambição, temos a noção das coisas, mas que semanalmente seja possível inserir três a quatro peças sendo elas reportagens, aliás eu fiz uma grelha que incluía reportagem, entrevista, opinião, debate e *Vox Pop*. Mas aos poucos fomos eliminando um conjunto de itens dessa grelha porque de fato por limitações não podemos cumpri-la, hoje o que fazemos é procurar ter peças informativa, pequenas reportagens, poucos minutos porque temos a noção que em *Web* TV ninguém vê uma peça com mais de quatro ou cinco minutos porque as pessoas o que vêem é tudo muito rápido. Portanto têm de ser peças pequenas, e como fazemos o jornal semanal procuramos destacar os assuntos mais importantes da respetiva semana, e essencialmente é isso, ajudar dentro das nossas possibilidades a que as pessoas saibam os principais assuntos da respetiva semana. Acho que é suficiente, acho mesmo, tudo que vai além disso já é uma suporta ambição que não é corroborada pela realidade da sociedade.

#### **14. Porque é que escolheram essa plataforma para colocar as reportagens?**

Porque é a melhor plataforma, é a mais simples, inicialmente não era o *Youtube*. O INTERIOR TV tinha plataforma própria, nós recorremos ao *Youtube* numa fase posterior em que tivemos que reduzir custos, portanto trabalhar com a plataforma própria implicava ter custos, o nosso site era bonito, muito bonito, esteticamente, a equipa que na altura o fez percebeu rigorosamente o que eu queria e fizeram rigorosamente aquilo que eu queria com uma diferença, conseguiram que ficasse mais bonito do que eu pude imaginar. Eu criei o conceito, expliquei-lhes o que queria, até lhes disse as cores, que era preto jogando com alguns tons de amarelos, e eles diziam que preto não fazia sentido, contrariava as regras diziam eles, que era o fundo todo em preto ficava muito escuro depois não se via bem porque para um site ter o fundo todo preto, num site normal de texto é negativo porque é uma mancha muito escura mas eu expliquei-lhes, que isto era imagem, era movimento, e o movimento vai-se destacar no meio do escuro e assim foi, eles fizeram e aquilo ficou muito bonito e destacava-se lá o movimento no meio do escuro, depois tínhamos aquilo por concelhos, além de temas ao cimo tínhamos a barra de temas e na vertical tínhamos uma barra de concelhos, estavam lá todos os concelhos do distrito da Guarda e da Cova da Beira, bastava clicar no concelho que desejavas e abrias os vídeos só desse concelho, estava muito bonito, muito bom mas não pudemos manter porque tinha custos para nós muito elevados. Então a partir daí optamos por passar para o *Youtube* porque de fato é a forma mais prática que existe, tinha a limitação dos 15 minutos, que a partir de determinada altura foi alargado, à meio ano se não me equívoco, portanto hoje é possível por peças maiores de 15 minutos, para nós até é melhor embora não necessitemos, como disse à bocado, peças muito grandes não têm audiências. Portanto nós optamos pelo *Youtube* por ser o mais democrático das plataformas e era aquele que nos garantia melhor qualidade e facilidade. A ideia era trabalhar com um meio mais simples possível.

#### **15. Além deste canal também divulgam as reportagens noutros locais?**

Não, ou melhor, colocamos no próprio ointerior.pt, no site do jornal, portanto nós usamos o *Youtube* diretamente, sendo que depois saímos prejudicados porque aquilo que é visto diretamente sobre a nossa plataforma do ointerior.pt não conta em termos de visualizações, é visto naquela janelinha pequenina, o interior.pt tem em Junho, se não me equívoco 41 mil de visitas, somos o segundo ou terceiro site mais visitado do distrito da Guarda. Somos o único produtor de conteúdos do distrito da Guarda que os coloca gratuitamente *online*, todos, o único de forma vertical, nós produzimos conteúdos em texto, fotografia, em vídeo, som, fazemos todo esse tipo de conteúdos.

# **16. Acha que há visualizações devido às redes sociais, porque relembram o consumidor, ou acha que não, que as pessoas procurariam de qualquer forma as reportagens no seu suporte?**

Não, acho que é consequência das pessoas serem mais ou menos curiosas e chegarem lá via ointerior.pt e via *Facebook*, obviamente. Ao contrário de outros, eu não tenho qualquer preconceito em relação às redes sociais, nós estamos nas redes sociais desde que elas nasceram praticamente, o jornal O Interior foi durante os primeiros anos o único órgão de comunicação social que havia no *Twitter* em todo o interior do país, hoje não passamos cartão ao *Twitter* porque não funcionou, ninguém se twita aqui na região então nós desistimos, na fase inicial nós twitavamos, as pessoas que iam vendo eram emigrantes portugueses no estrangeiro, twitavam connosco e um ou outro em Lisboa, em Portugal quase ninguém se twitava nessa altura, nem hoje, por isso tivemos que abandonar o *Twitter*  porque era um tempo que perdíamos. No *Facebook* não nos demos ao trabalho de o desenvolver demasiado mas temos a sua génese como página de amigos que esgotou nos cinco mil depressa e depois tivemos que criar uma segunda página então para os *likes*. Não me parece uma coisa extraordinariamente relevante, não é muito importante, as redes sociais são um espaço de promoção, exibição e pouco mais mas para nós também são importantes porque tanto a *Web* 2.0 é uma fonte de informação e nós precisamos de fontes. Nós utilizamos o *Facebook* para partilhar o jornal, as notícias, nós partilhamos todos os conteúdos. O que eu digo à minha rapaziada é que assim que as coisas se reproduzem em última hora para partilhar logo pelo *Facebook* para as pessoas poderem ver, correndo o risco de que as pessoas nem comprem o jornal por causa disso, paciência, faz parte da vida. São públicos distintos mas queremos é que as pessoas sejam atraídas e estejam atentas ao que se passa, para ganharmos esse crédito junto do leitor. Portanto, nós usamos as redes sociais de fato para promover as peças d'O Interior TV porque sabemos que é uma das formas para as pessoas chegarem às peças d'O Interior TV via redes sociais e via ointerior.pt, o site do jornal.

#### **17. Está satisfeito com as estatísticas do canal?**

Não, confesso que pensava… sabia que isto não ia ser uma coisa para atingir massas mas quando falamos de internet, está toda a gente na internet até pensávamos que a internet de fato… mas as pessoas não vêm as coisas, hoje a Katy Perry é citada nalguma imprensa internacional por uma declaração que fez, que alguém devia desligar a internet porque a internet dá cabo da vida das pessoas, das relações de amizade, está a alienar as pessoas, que as pessoas passam a vida na internet e não fazem mais nada, não conversam, não se preocupam, não reagem, etc,… a cantora Katy Perry que no *Twitter* é das mais seguidas a nível mundial, e ela tem alguma razão, de fato estamos de tal forma alienados com a internet mas depois qual internet, toda a gente pensa que por postar uma coisa no *Facebook* toda a gente vê. Aproveito as redes sociais para promover os nossos trabalhos e servir como fonte, alguma coisa que possa ser interessante. Agora se estou satisfeito com os dados alcançados não estou, por isso é que fomos desistindo mas nós nem ninguém pode estar, não há nenhuma *Web* TV que tenha… nós temos peças com três e quatro mil visualizações, são peças feitas há muito tempo, as pessoas vão vendo, agora ninguém pode estar satisfeito quando uma peçazita que é feita hoje e amanhã ou passado uma semana tem 200/300 ou 500/1000 visualizações mas de fato também não podemos estar na expectativa de que possa ter mais e nunca terem mais.

#### **18. E com o trabalho desempenhado até agora? Modificaria alguma coisa?**

Estou. É claro que se pudesse voltava a ter uma dedicação, voltava a ter uma ou duas pessoas profissionais, se pudesse voltava a aplicar uma ideia de grelha contínua para ser dinâmica mas de fato temos a noção de que não há nem recursos nem mercado sequer para se estar a investir nesses recursos, nem audiência para investirmos muito, portanto vamos continuar a fazer o nosso trabalho e ver o que acontece a seguir.

Entrevista ao Editor d'O INTERIOR TV

Jorge Coragem 26 de Julho de 2012

#### **10. Qual é a sua formação? Qual o seu percurso até chegar aqui?**

Em 1992 vim estudar para a Guarda. Em 1996 tirei curso de formadores e dei tudo que era Windows e Office, depois tirei certificação a AutoCAD. E de 1998 até 2001 trabalhei como formador, fui durante um ano o responsável no distrito de Coimbra pelo *road shows* para tudo o que era produtos de Autodesk, que é um produto de informática específico mas nunca mais trabalhei nisso. Depois em 2001 após acidentes de automóvel decidi regressar à Guarda para estudar mas o estar dependente dos meus pais não encaixava então comecei a trabalhar, ofereci-me a tudo, restaurantes, etc…

E fui trabalhar na altura para a ProDigital como vendedor, dos que andam na rua, só que eu o patrão chateamo-nos e eu deixei de trabalhar lá. Na altura estava a viver numa casa em que o rapaz da publicidade do jornal estava lá comigo e o paginador ia sair e ele falou comigo pois como percebia de informática se queria ir experimentar, e foi assim que nos finais de 2001 vim parar ao jornal.

## **11. Quais as preocupações que um editor deve ter na montagem de uma reportagem para a** *Web***?**

Motivar quem está a ver. Quando o assunto não é atrativo não é fácil mas é tal e qual estarmos a falar e se eu estiver a falar de uma forma sempre constante tudo o que está a volta pode distrair-te, eu tenho que ter ações para cativar sempre a tua atenção. Ou seja, por isso é que o gesto, as pessoas quando falam com alguém gesticulam porque isso acaba por chamar atenção da outra pessoa porque se estás a falar com alguém queres ter a sua atenção, o vídeo funciona assim, tens de ter no vídeo algo que agora mudou e a pessoa fica mais uns segundos, mudou a imagem e prendeu a atenção da pessoa! Mas facilmente isso pode desvanecer, tens de arranjar outra imagem. Todas as imagens que contenham pessoas são as mais importantes, dão vida e as pessoas gostam de se ver, gostam de se ver em vídeos, na altura que estas a filmar não querem ser filmadas mas depois verem-se gostam e, ou seja, um vídeo para ser interessante tem de ter pessoas/vida. Também temos de pensar em quem vai ver, onde é que vai ver, em que resolução vai ver, não adianta enviar um vídeo com muita qualidade se depois ninguém vai usufruir dessa qualidade, só desperdiça espaço.

#### **12. Qual o pograma que utiliza para essas montagens?**

Adobe Premiere.

#### **13. O grafismo também é feito pelo editor?**

O separador final foi um aluno da UBI porque eu não sei trabalhar em Adobe Flash. Os oráculos, o fundo foi uma base que existe no première, um fundo de oráculo já predefinido, só alterei a cor de baixo de cinzento para vermelho. Mas a base já estava construída.

#### **14. Com que frequência realiza uma edição?**

Duas por semana porque não é o meu trabalho específico.

## **15. Quanto tempo leva para montar uma reportagem? E em média qual a duração de uma reportagem?**

Depende, existem aqueles assuntos em que a peça final tem voz *off* e imagens por cima com duração de 56 segundos em que levo 1/2 horas para fazer e mesmo assim é a dar o litro para se montar a peça, coisa que não é possível fazer com as entrevistas, é impossível montar numa hora ou duas tudo, depende do assunto e de quanto tempo vai ter no final e depois do material que se tem porque se é necessário ir buscar imagens a outros locais é nisso que perco a maior parte do tempo. Está tudo dependente desses factores.

Se for um vídeo cómico pode ter entre 4/5 minutos que a pessoa está presa. Como a maior parte do conteúdo que lançamos é informativo a duração tem de ser curta, para que as pessoas percebam, entendam e fiquem a saber uma novidade. Em média têm duração de 1/1:30 minutos. Hoje em dia as pessoas não têm paciência para ver mais.

#### **16. Costuma fazer mais algum tipo de edição para além das reportagens?**

Divulgação do distrito, construção própria de DVD's não, podemos é fazer montagem e captação de imagem e depois edição da peça de vídeos promocionais de uma marca, de uma instituição, etc…

#### **17. Tem mais alguma função além de editor?**

Gestor do parque informático, paginador, construção da edição em papel, construção da edição *online* do jornal e editor de imagem/fotografias.

## **18. Na sua opinião acha que as reportagens que realiza são atractivas, cativam o consumidor?**

Sim.

Entrevista à chefe de redação da Localvisão TV Paula Pinto 30 de Setembro de 2012

#### **1. Qual é a sua formação? Qual o seu percurso até chegar aqui?**

Formação secundária. Jornalista autodidata, com 21 anos de profissão e carteira profissional desde 1995.

Iniciou carreira numa rádio pirata, no distrito de Viseu, na década de 80. Ingressou na Rádio Altitude, na Guarda, em 1992, integrando os quadros da RA durante cerca de três anos e meio. Transitou para a redação do Jornal "Terras da Beira" por outro tanto tempo, após o que assumiu funções de assessoria de imprensa no Gabinete de Imprensa e Relações Públicas da Câmara Municipal da Guarda – em 1999.

Por imperativos familiares, nesse mesmo ano transitou para Castelo Branco onde integrou as redações do semanário "Gazeta do Interior" e, no início de 2000, da RTP.

Interrompeu a profissão ainda em 2000 e durante cerca de três anos esteve ligada às artes plásticas.

Fez curso (com duração de 1200 horas) e ficou apta a dar formação em Bordados de Castelo Branco.

Regressa à Guarda em 2005, ano em que é convidada para assessora de imprensa na então ESEG – Escola Superior de Educação da Guarda – no Instituto Politécnico da Guarda. Abandona o cargo cerca de dois anos e meio mais tarde e volta a fazer uma pausa na atividade jornalística e/ou de assessoria de imprensa.

Em Janeiro de 2009 é convidada para a redação, na Guarda, da Localvisão TV onde permanece até à data, como chefe de redação.

Mais recentemente, desde o passado dia 1 de setembro, assumiu a coordenação/chefia de redação da delegação da Beira Interior da Localvisão TV, liderando a equipa das redações de Guarda e Castelo Branco, num total de seis elementos permanentes e mais alguns estágios curriculares.

### **2. Quais as preocupações que um editor deve ter na montagem de uma reportagem para a** *Web***?**

As mesmas que um editor tem que ter em televisão generalista. Tratando-se, a Localvisão TV, igualmente de um canal de informação audiovisual tem exatamente as mesmas preocupações que as outras televisões têm. Tem que haver muito rigor com a captura e edição de imagem, bem como com o áudio, matéria imprescindível à exemplar construção de uma notícia ou reportagem de televisão e *off* de peça. Obviamente que a "montagem" de uma reportagem televisiva implica o trabalho de uma equipa de, pelo menos, três elementos: jornalista, operador de câmara e editor. Até chegar à edição, a reportagem/notícia foi objeto do trabalho de uma equipa que, em caso algum, pode demitirse do trabalho conjunto. Trata-se sempre de um trabalho de equipa que culmina no editor(a).

#### **3. Qual o programa que utiliza para essas montagens?**

Atualmente a Localvisão TV utiliza o Adobe Premiere cs4.

### **4. O grafismo também é feito pelo editor?**

Depende das reportagens. Na grande maioria dos casos obedece ao "Livro de Estilo" da Localvisão TV. Há reportagens de exceção; nas grandes reportagens, normalmente, assume-se um grafismo ímpar adotado pelo próprio editor em consonância com a restante equipa.

### **5. Com que frequência realiza uma edição?**

Diariamente. A produção quotidiana da Localvisão TV assim o exige.

### **6. Quanto tempo leva para montar uma reportagem? E em média qual a duração de uma reportagem?**

Cada edição é um caso! Se se tratar de um a notícia (com duração entre 1 a 2 minutos, 2 minutos e meio, no máximo 4 minutos) a média é de 30 a 40 minutos. Se for uma reportagem, cujo tempo pode ir de cinco a 30 ou mais minutos é muito relativo. Temos

edições que duram três horas, outras, um dia inteiro, outras, ainda, mais do que um dia. É relativo e depende também do trabalho de pós-produção. Já a duração de uma reportagem é decidida em função do tema e dos compromissos protocolares.

#### **7. Costuma fazer mais algum tipo de edição para além das reportagens?**

Sim. Edições de pós-produção para efeitos protocolares.

#### **8. Tem mais alguma função além de editor?**

Sim, tenho. Acima de tudo sou jornalista, mas a conjuntura atual cada vez mais implica e sugere polivalência no desempenho. Uma mais valia, considero! Nesse sentido acumulo, a par do jornalismo, as funções de operadora de câmara (em situações pontuais de agenda), de editora e de chefe de redação/coordenadora da atual equipa, como já disse, da Beira Interior.

### **9. Na sua opinião acha que as reportagens que realiza são atrativas, cativam o consumidor?**

Na grande maioria dos casos, a julgar pelas visualizações/audiências e feedback que recolhemos em diversas circunstâncias (como sejam as redes sociais), não tenho dúvidas que sim. Não obstante, há reportagens de agenda que não cativam tanto: assuntos que, por si só, despertam o interesse de um número mais reduzido de audiências. Existe a certeza absoluta de que uma reportagem de proximidade é uma aposta ganha se comparada com reportagens inerentes a assuntos que, na gíria jornalística, apelidamos de "Portugal sentado", isto é, conferências, debates, seminários, palestras, etc.